# **@Rakuten**

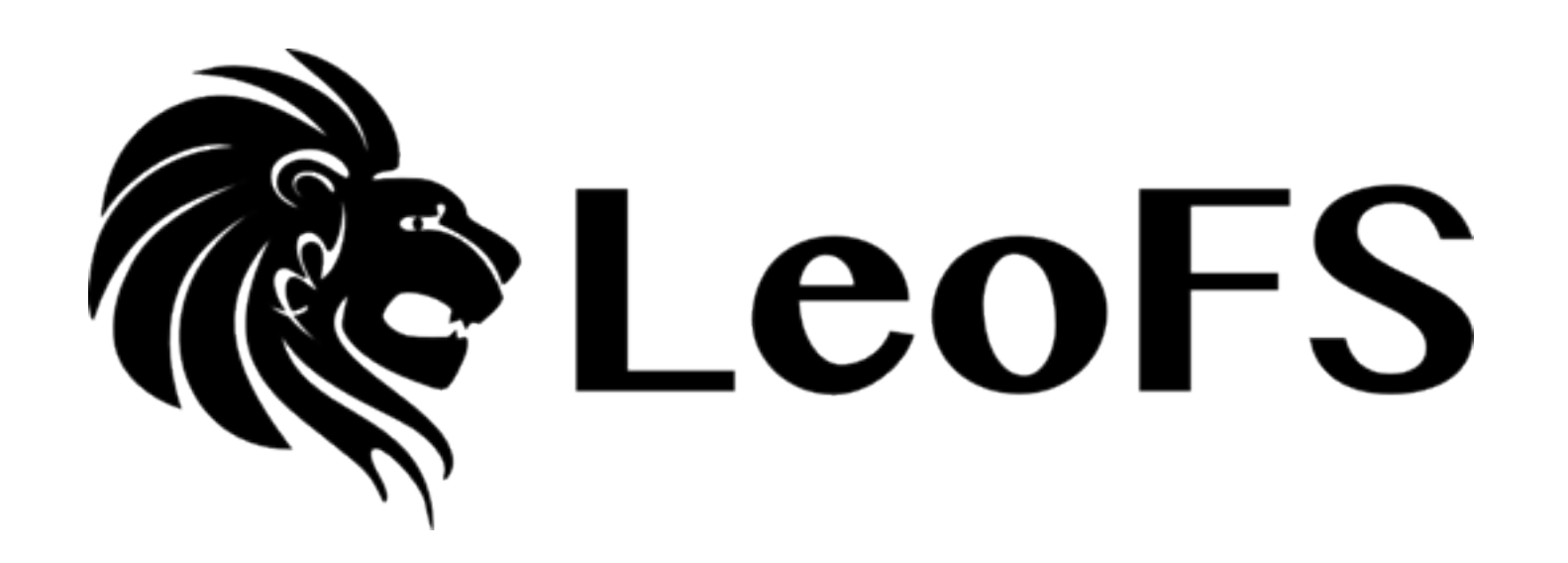

The Lion of storage systems

**Rakuten. Inc, Yosuke Hara Mar 21, 2013**

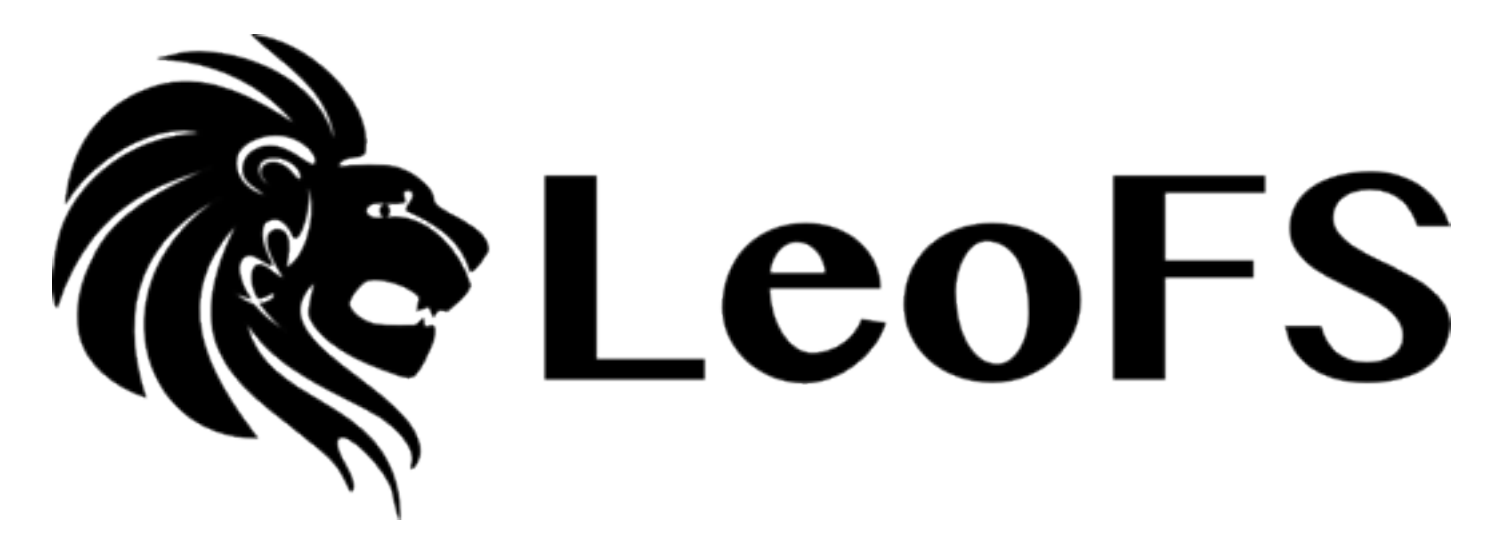

The Lion of storage systems

**<http://www.leofs.org>**

# **LeoFS v0.14.0 was released!**

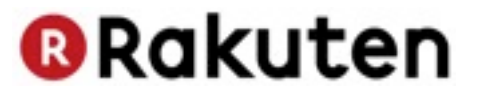

## **1. Motivation**

## **2. Overview & Inside**

## **3. Future Works**

**We seek further growth of LeoFS**

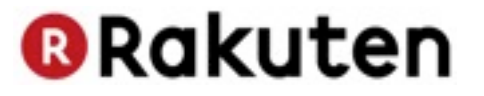

# **Motivation**

Copyright @ Rakuten, Inc. All Rights Reserved.

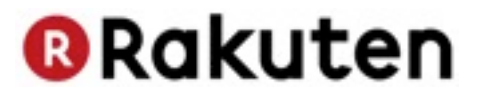

### **2010**

## **"We need to store and manage huge amount of Files at low-cost"**

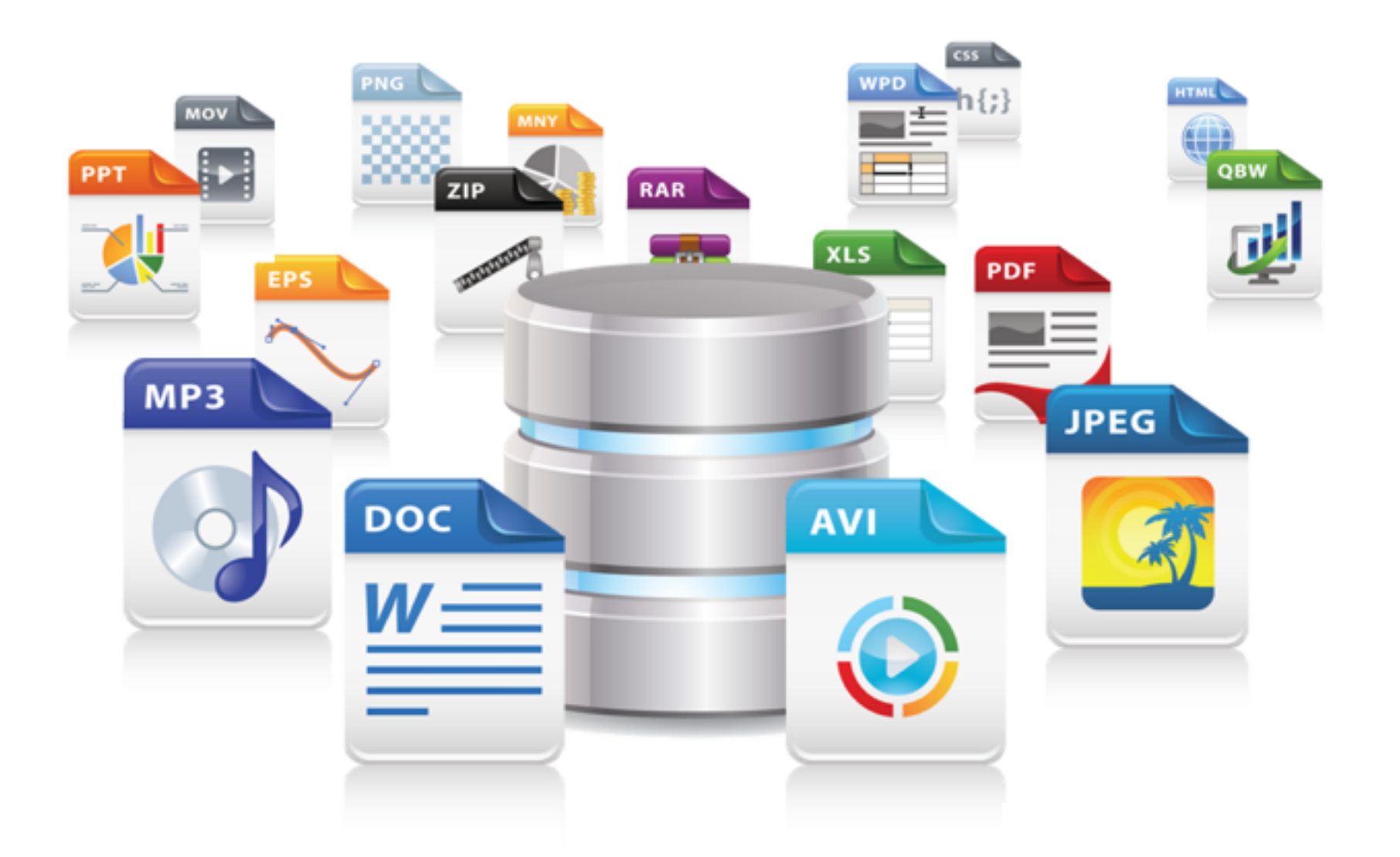

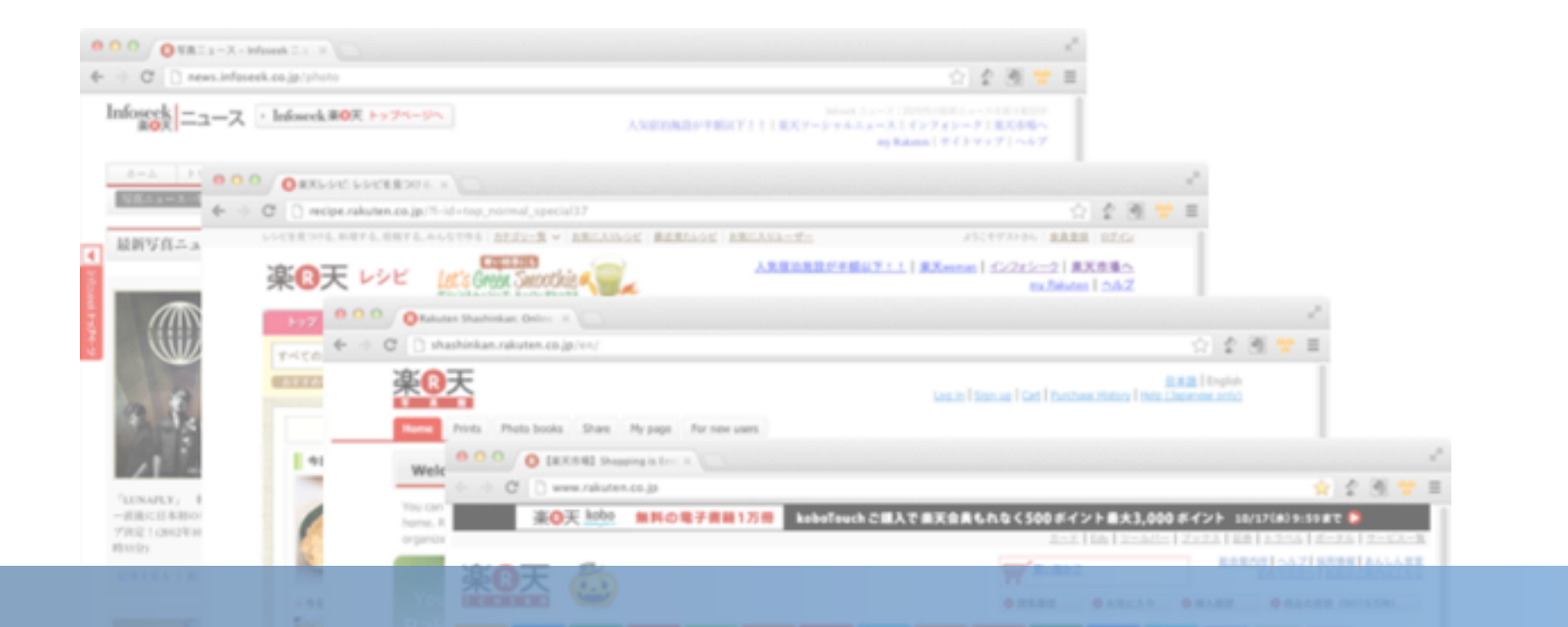

### **Why do we need low-cost storage system?**

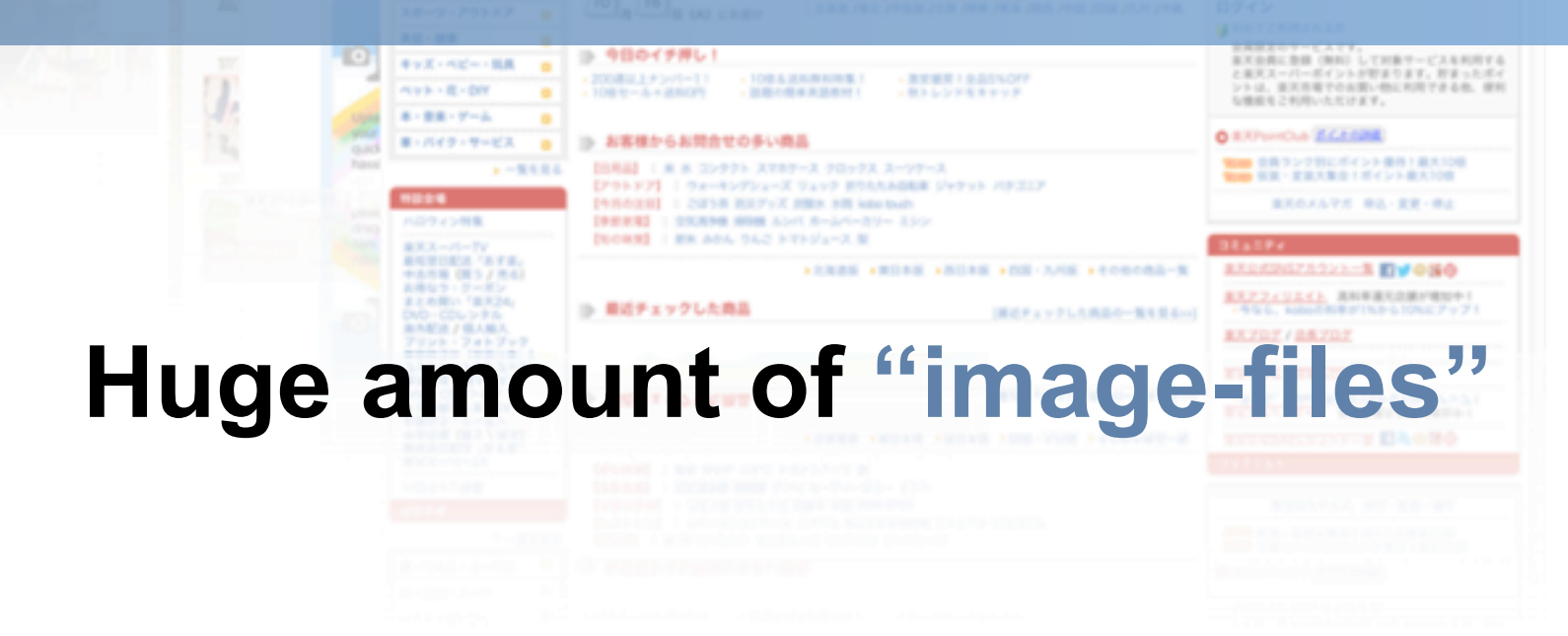

### **Motivation**

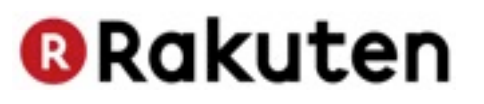

**?**

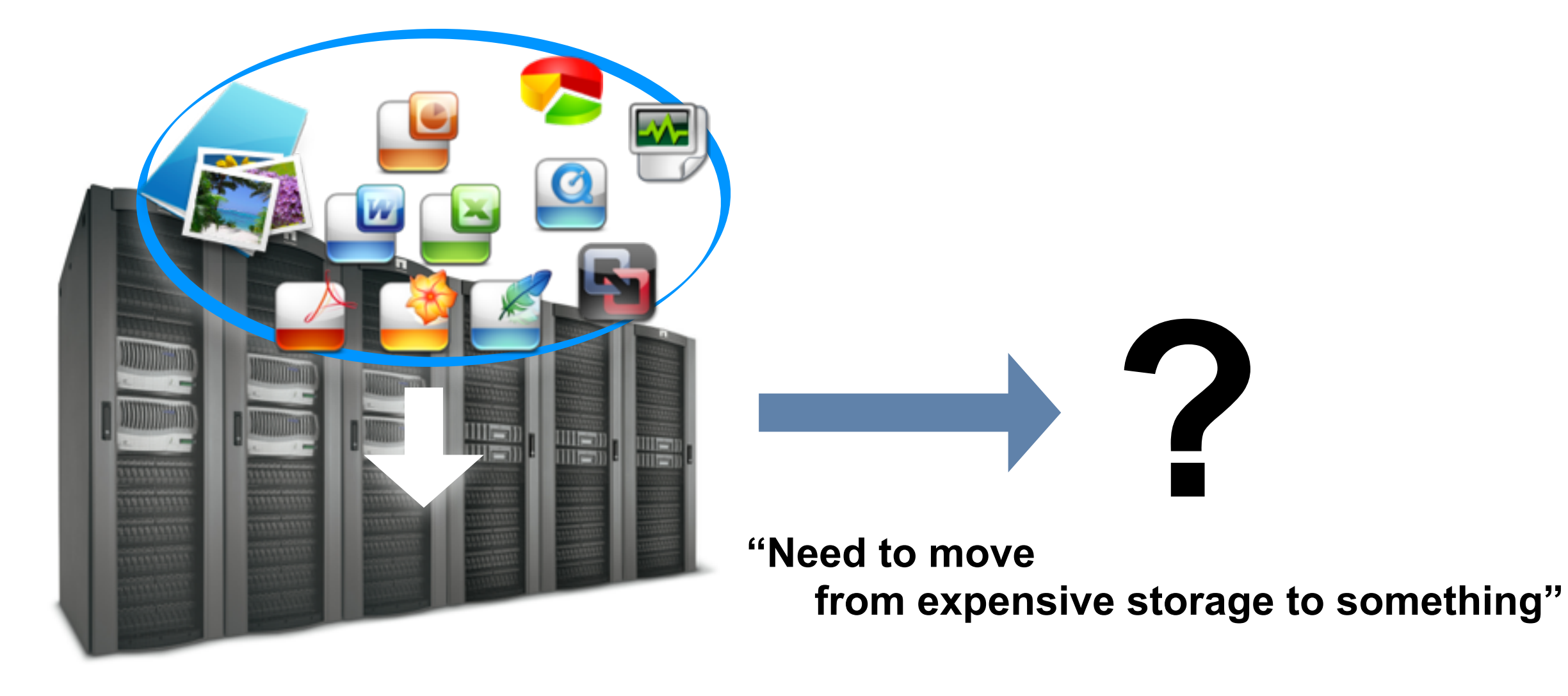

**1. Low ROI 2. Possibility of SPOF 3. Storage Expansion is difficult during increasing data Problems:**

**Motivation**

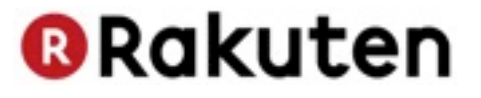

### **Face Same Situation**

Total number of objects stored in Amazon's S3 from 4th quarter<br>2006 to 4th quarter 2012 (in billions)

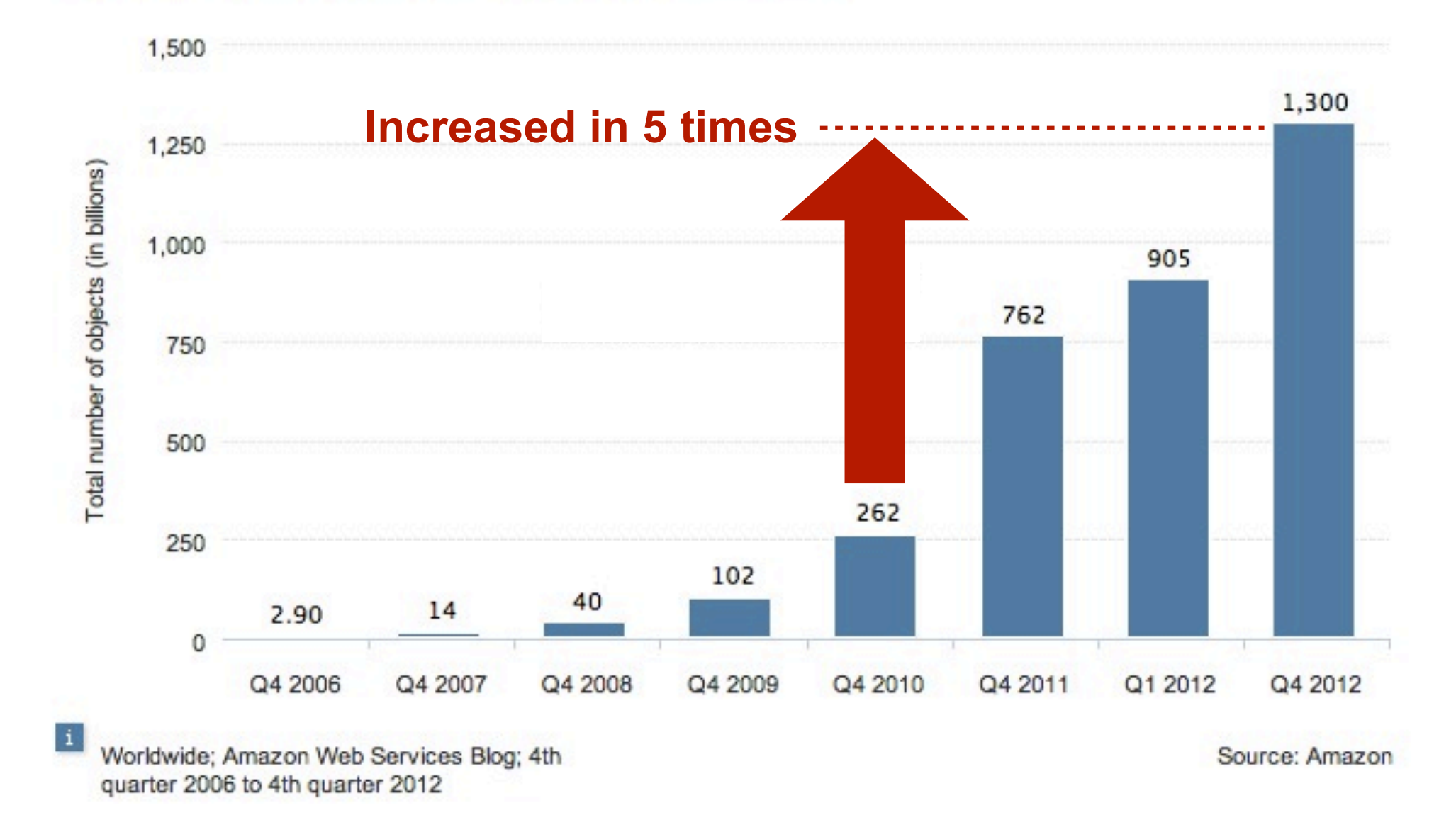

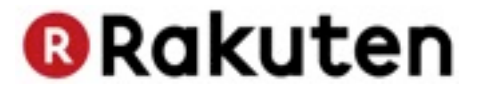

# **Introducing LeoFS**

Copyright @ Rakuten, Inc. All Rights Reserved.

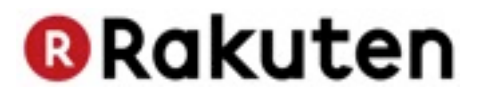

# **What kind of storage we need for web-services?**

- **1. ONE-Huge Storage**
- **2. Non-Stop Storage**

## **3. Specialized in the Web**

*Not FUSE But REST-API over HTTP*

**@Rakuten** 

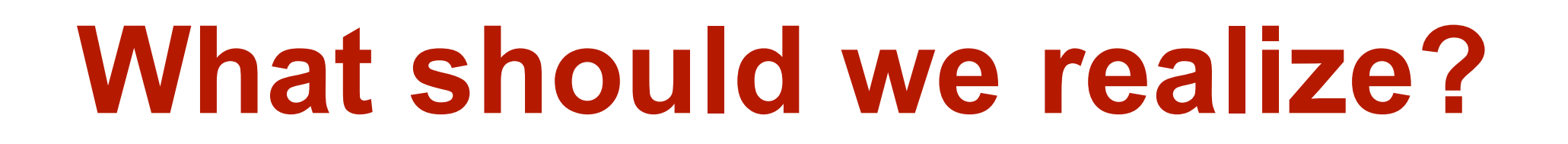

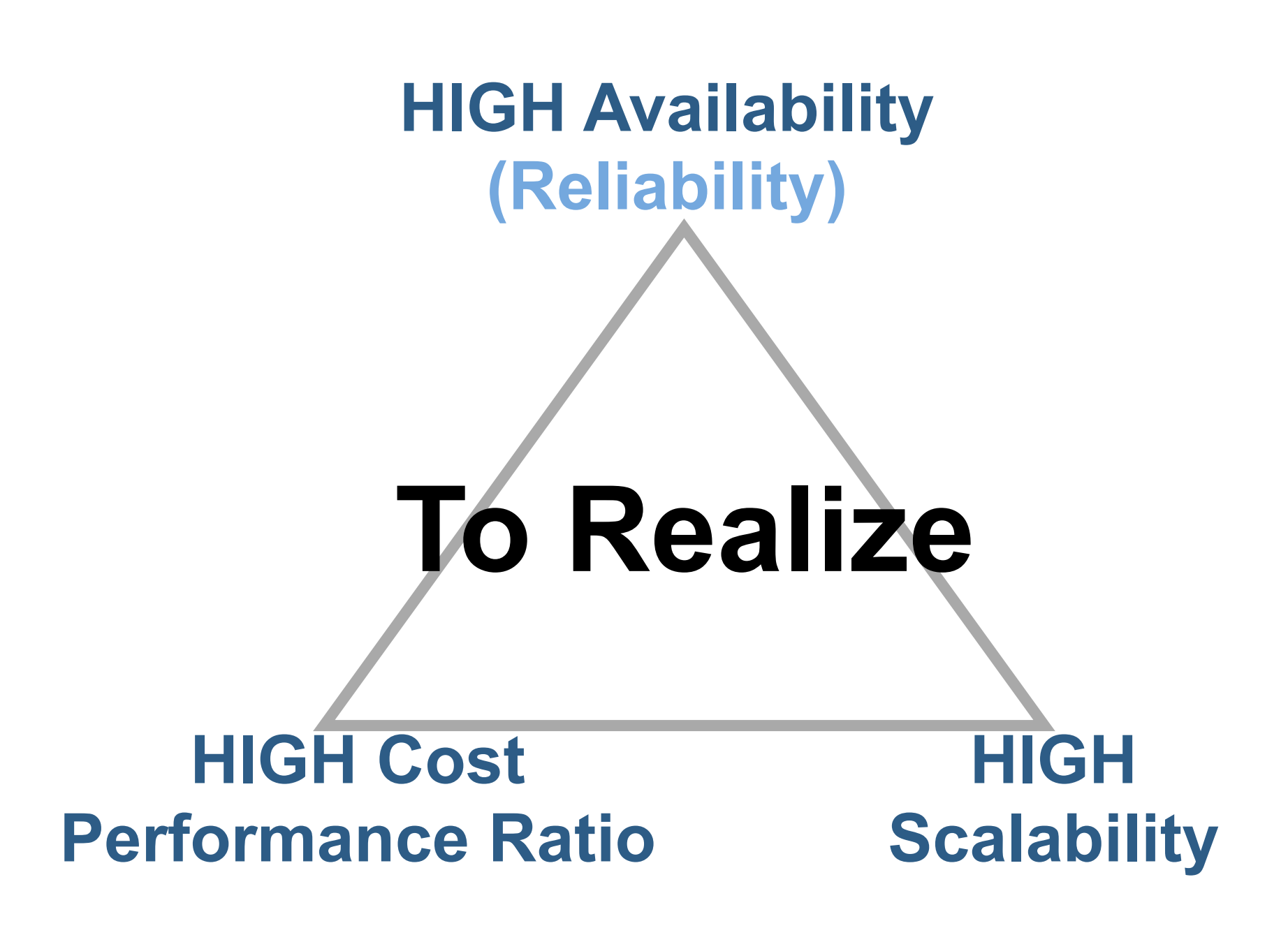

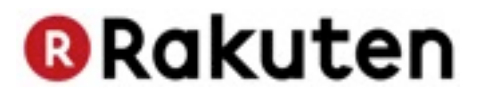

### **From Photo Storage To Cloud Storage**

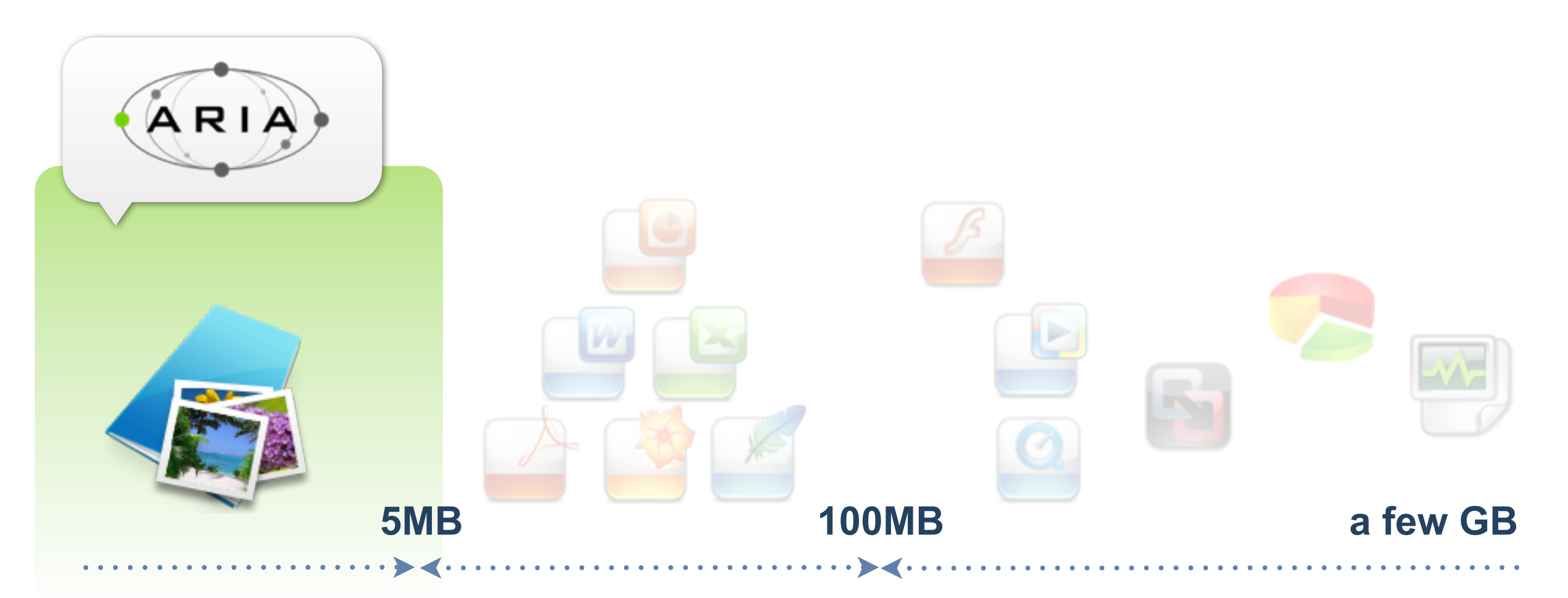

## **1st step as Cloud Storage Specialize in "Photo"**

**@Rakuten** 

### **From Photo Storage To Cloud Storage**

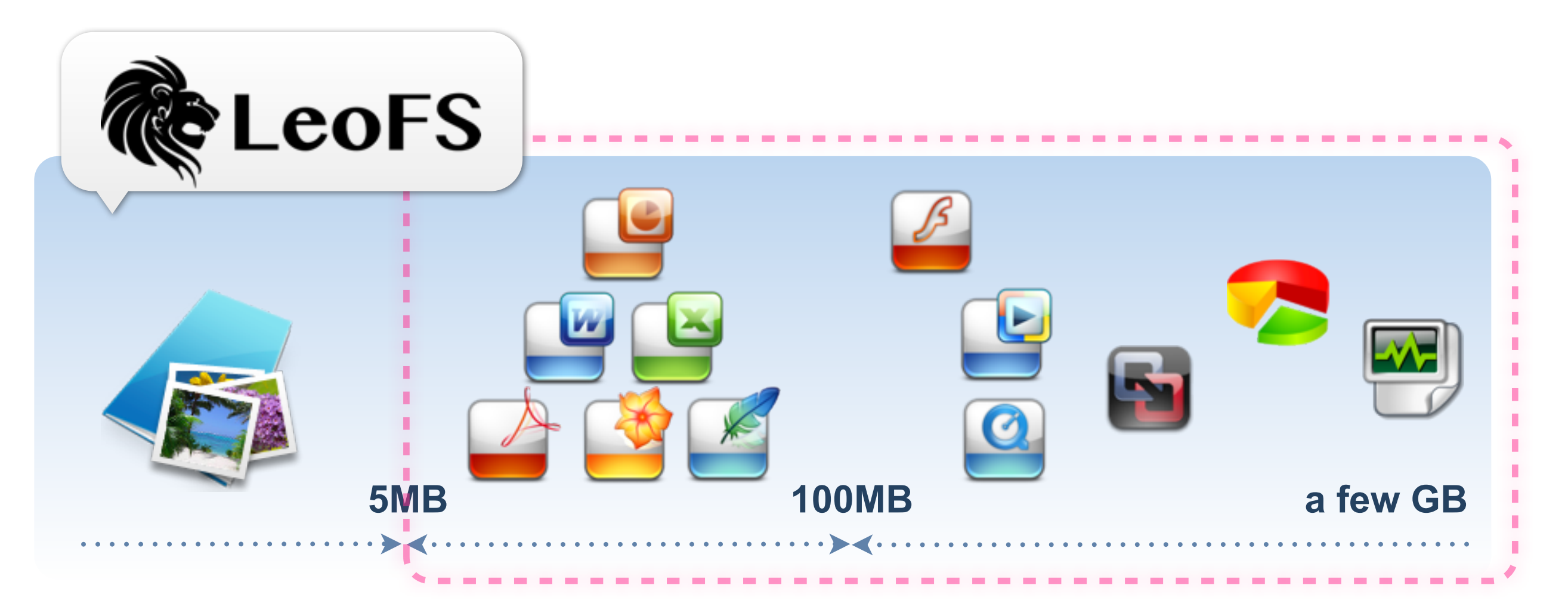

## **Aim to "Storage Platform" in the Cloud**

**Able to store various unstructured-data**

**@Rakuten** 

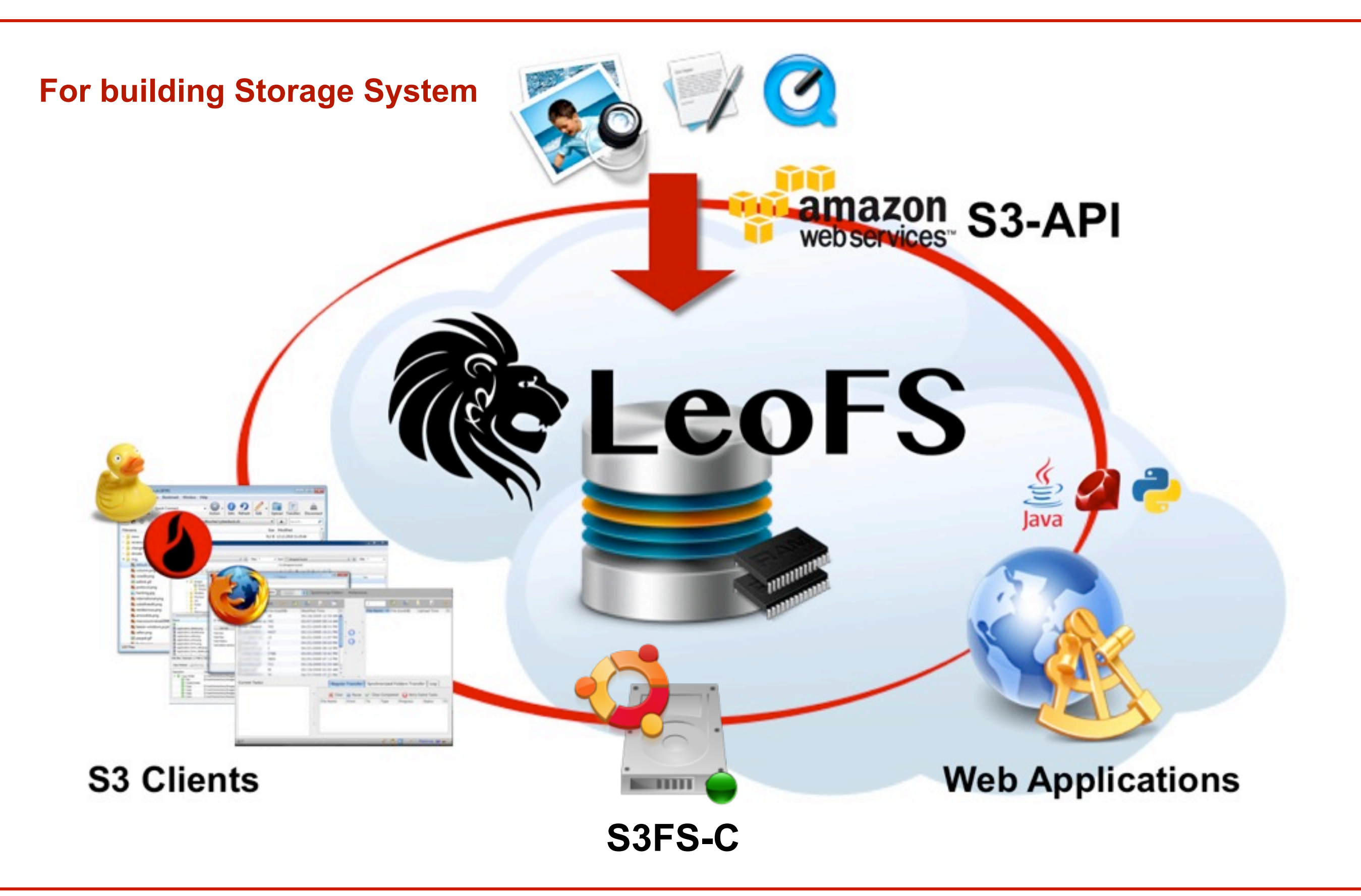

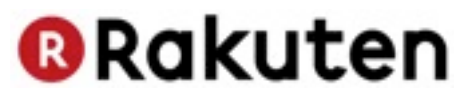

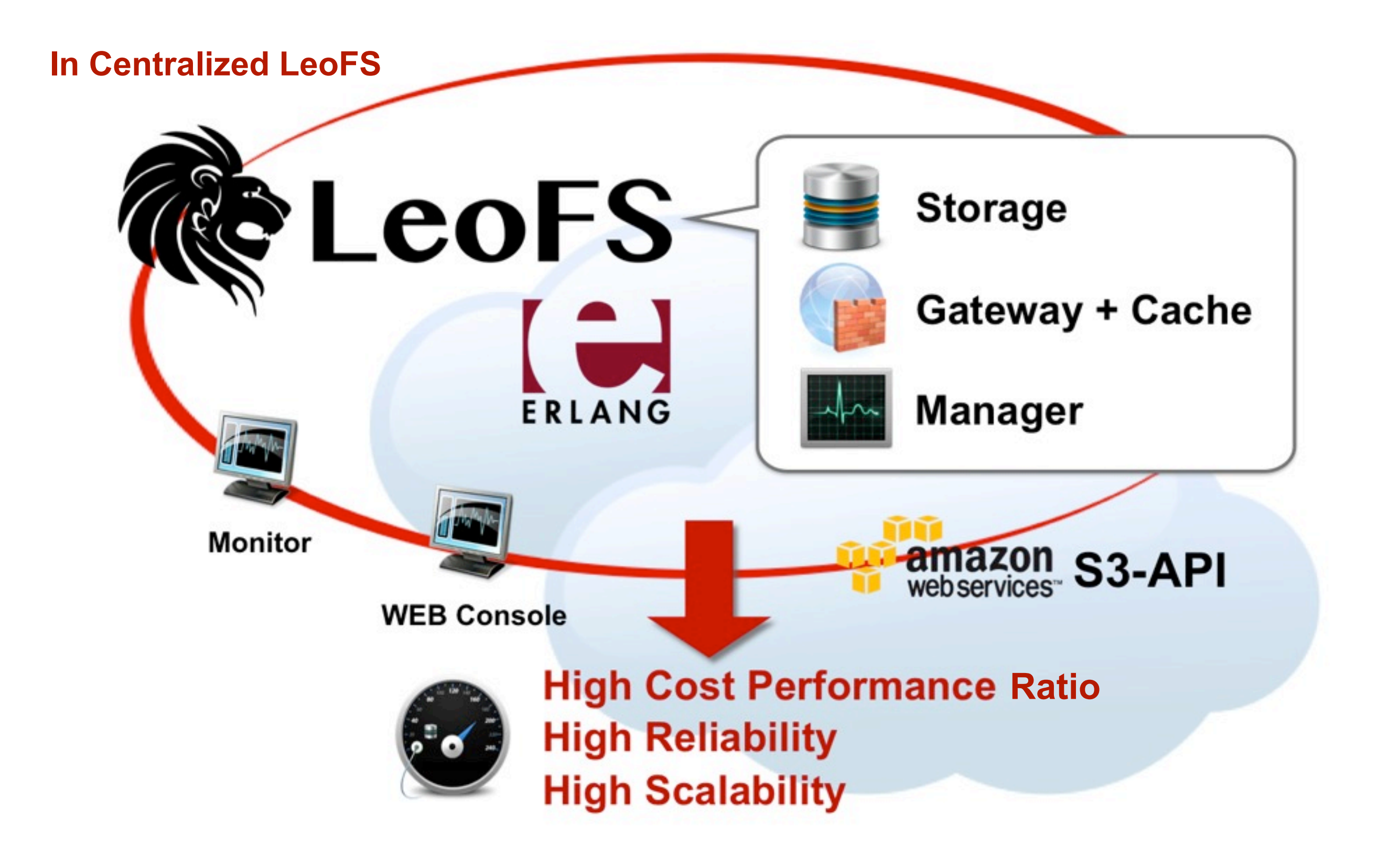

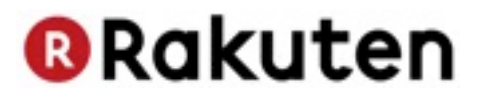

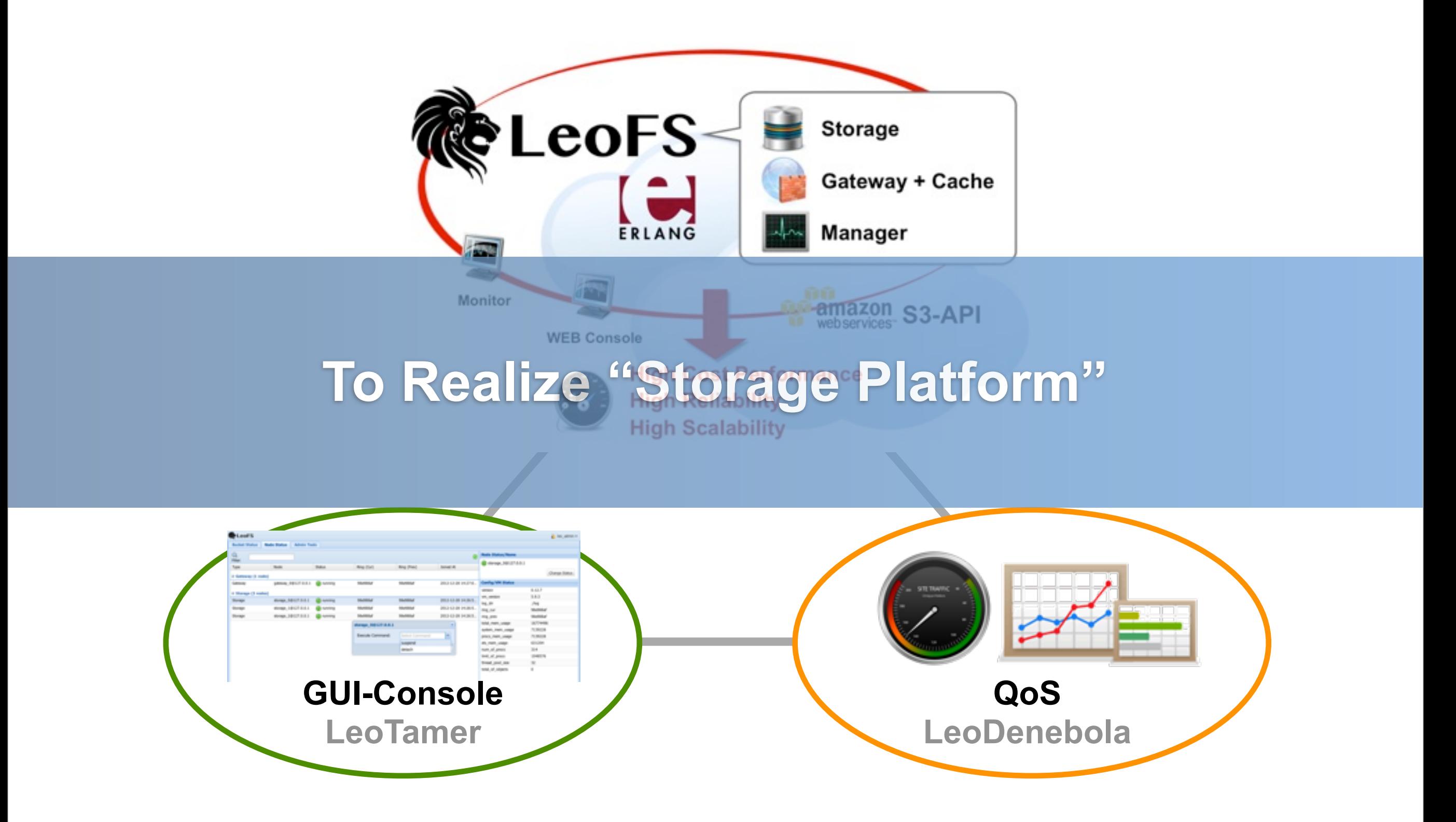

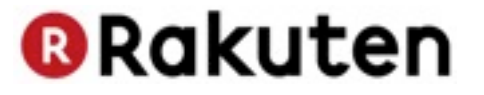

# **Overview**

Copyright @ Rakuten, Inc. All Rights Reserved.

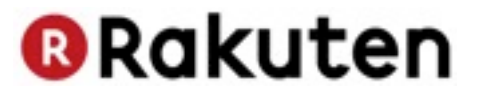

### **[2010](http://www.leofs.org)**

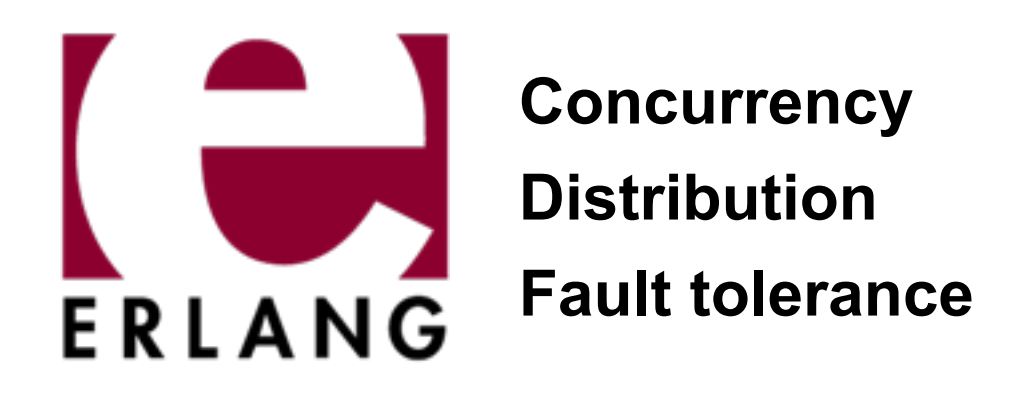

**Using in Telecom, Banking, e-commerce, Instant messaging,...**

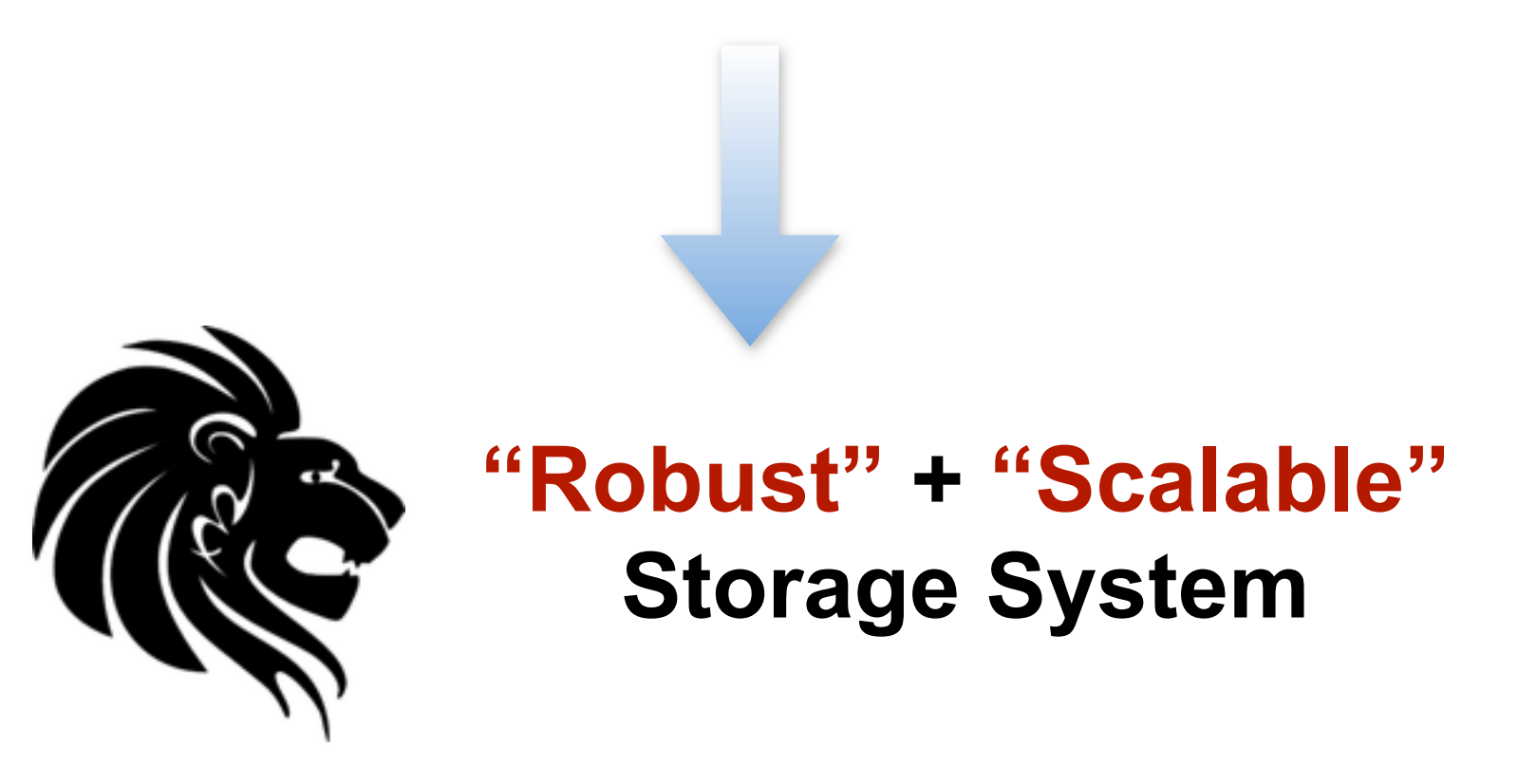

### **LeoFS Overview**

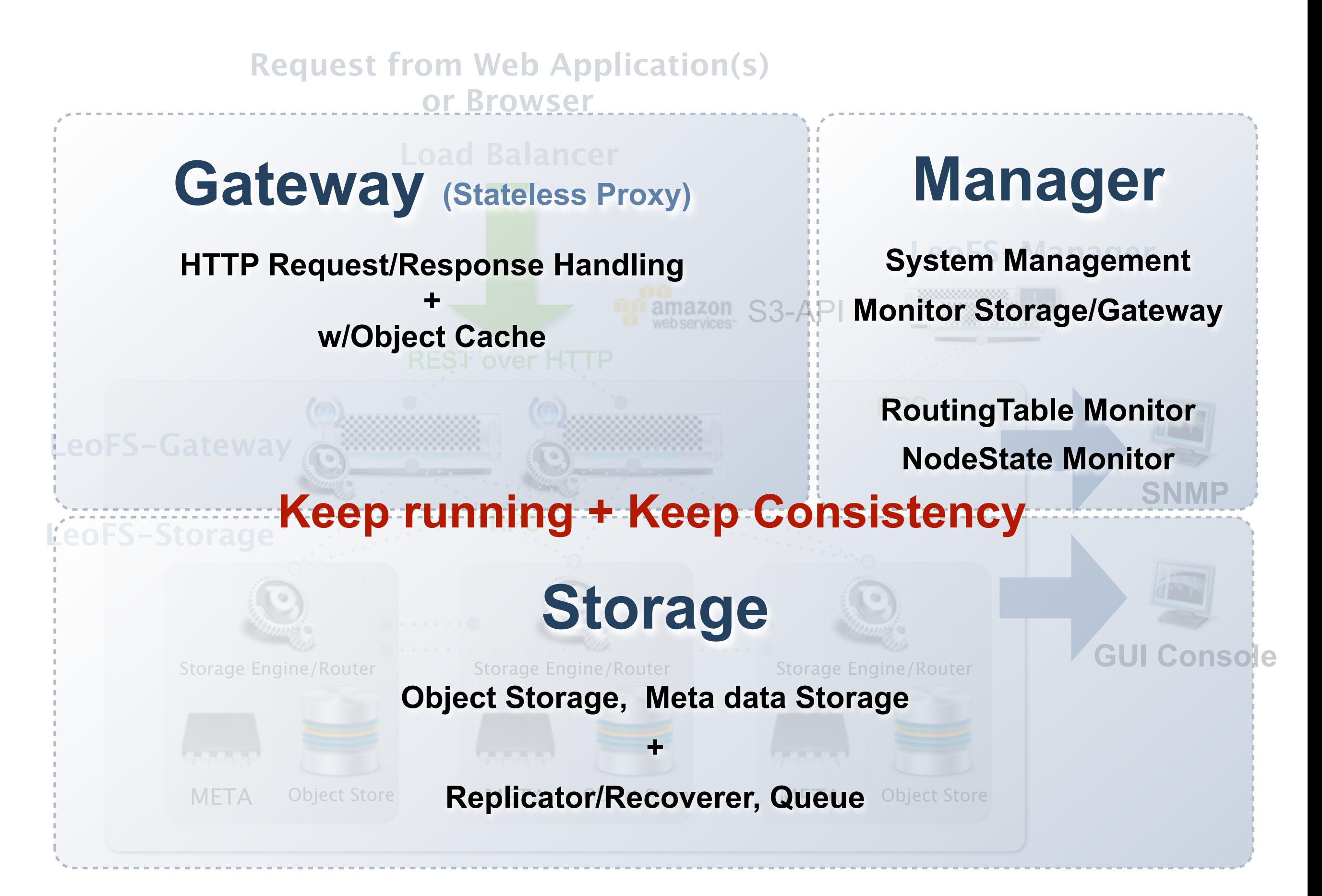

### **LeoFS Overview**

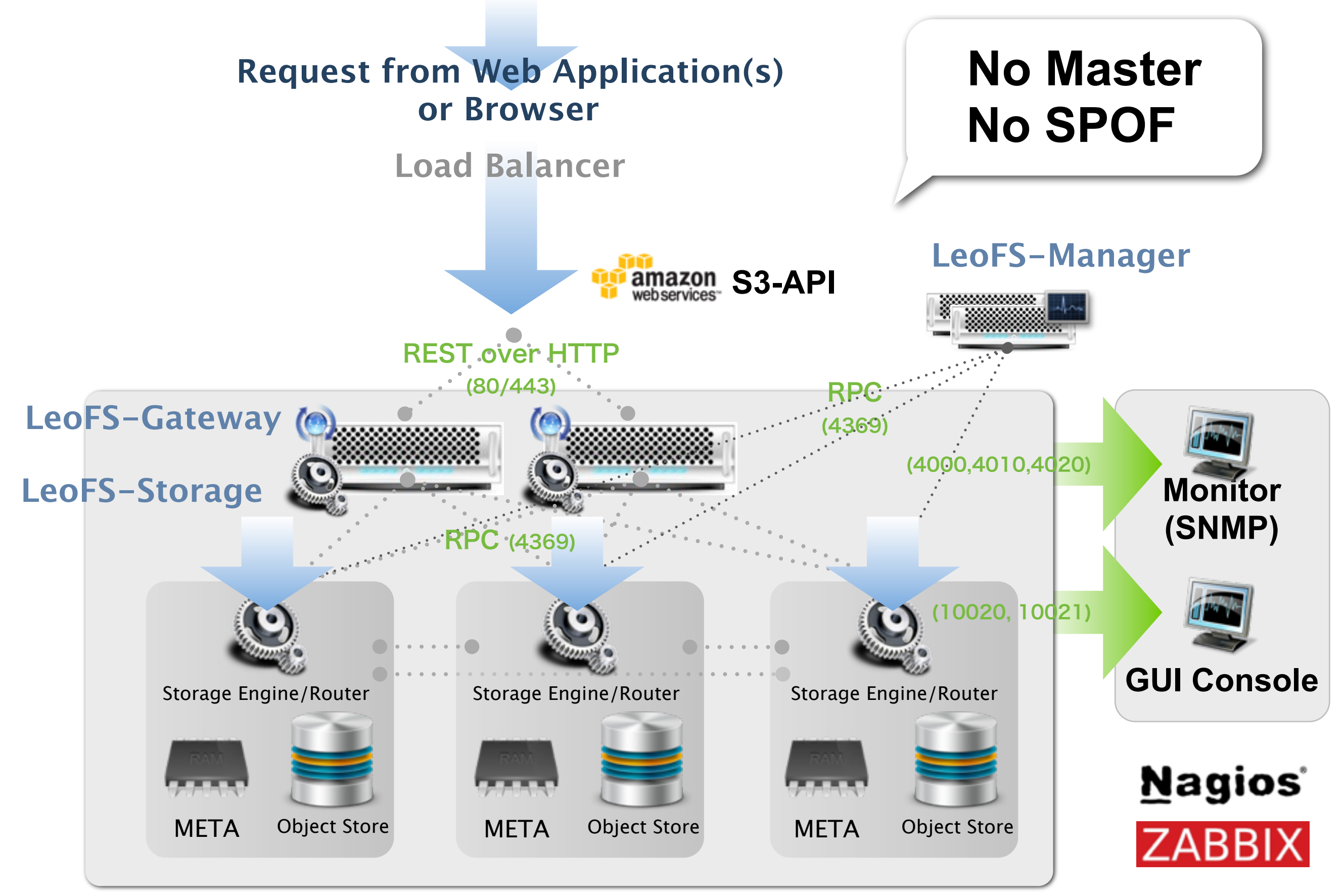

### **1 - Minimum for Development**

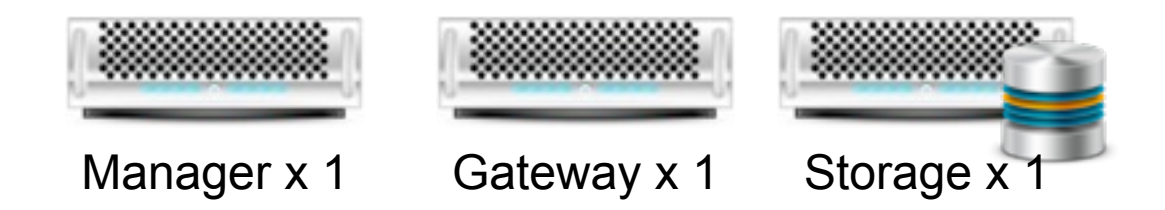

### **20 - 50TB Storage System (# of replicas = 3)**

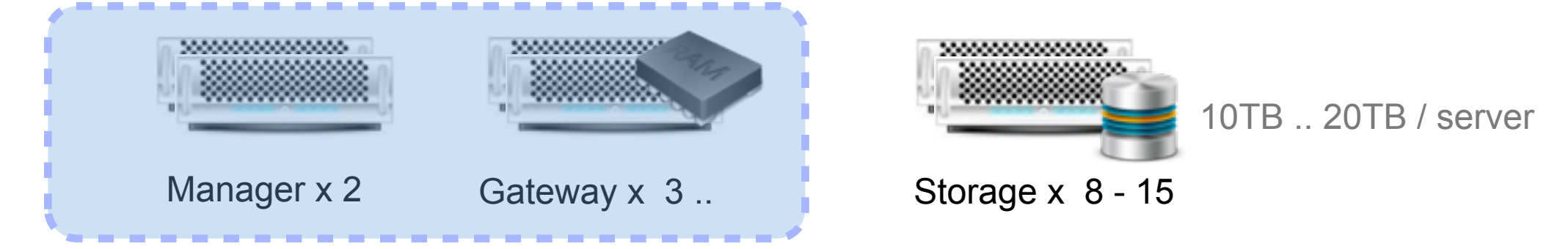

### **50 - 300TB Storage System (# of replicas = 3)**

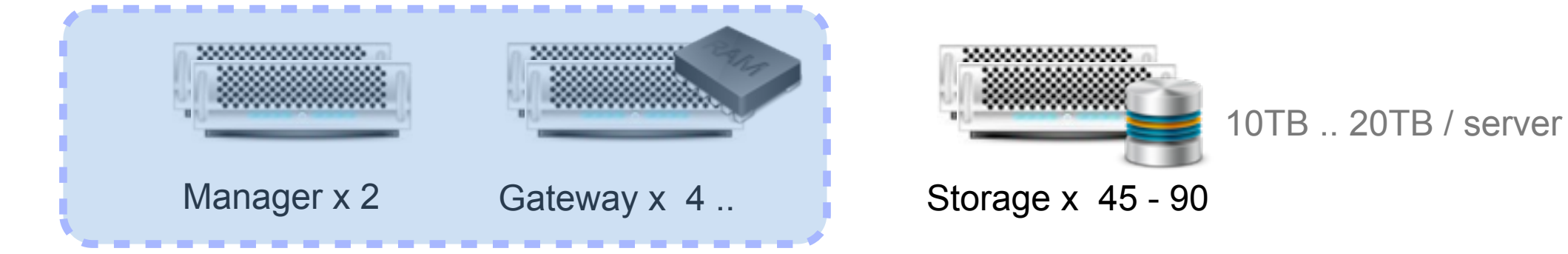

**@Rakuten** 

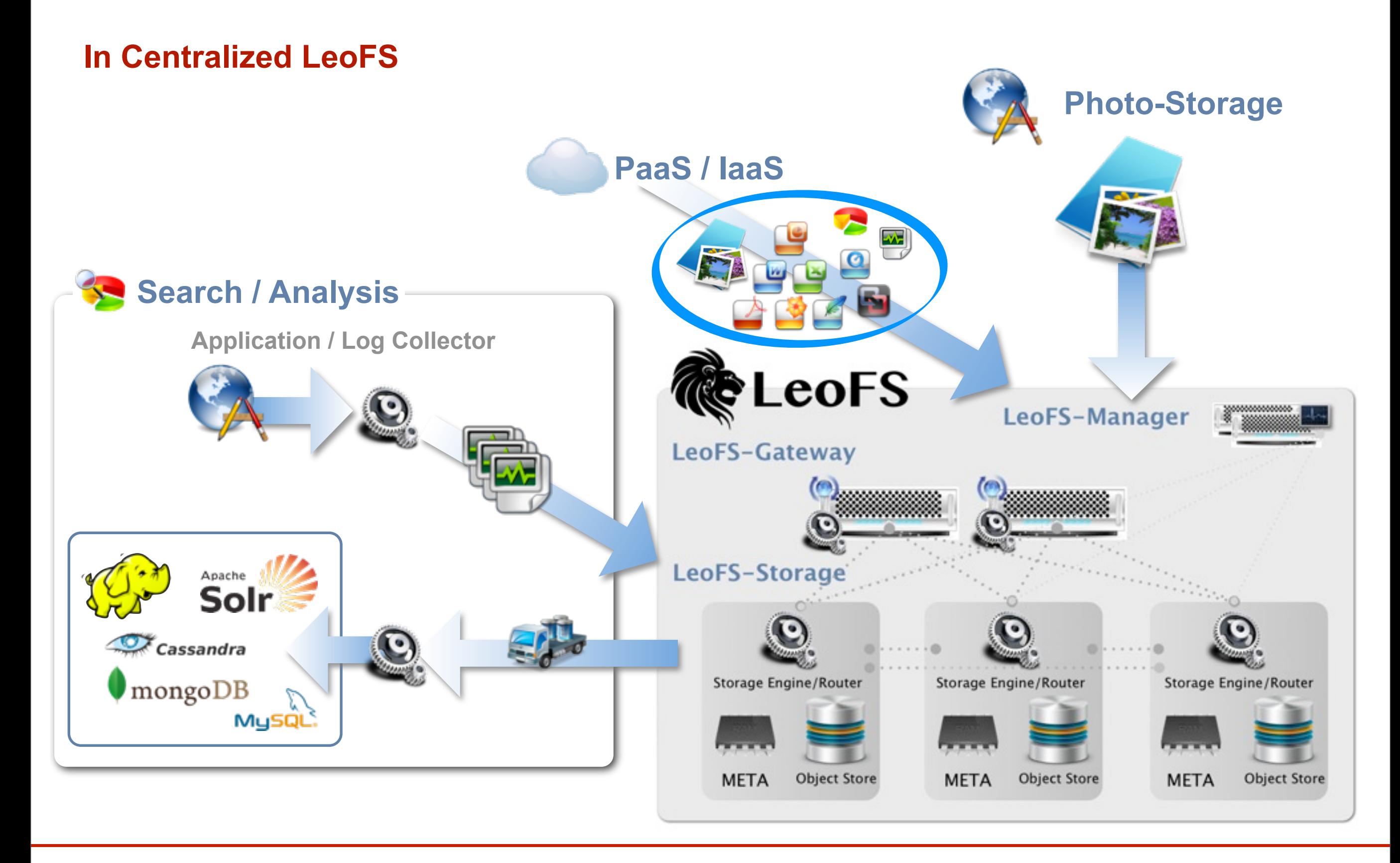

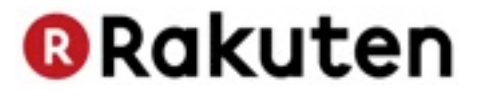

# **Inside LeoFS**

Copyright @ Rakuten, Inc. All Rights Reserved.

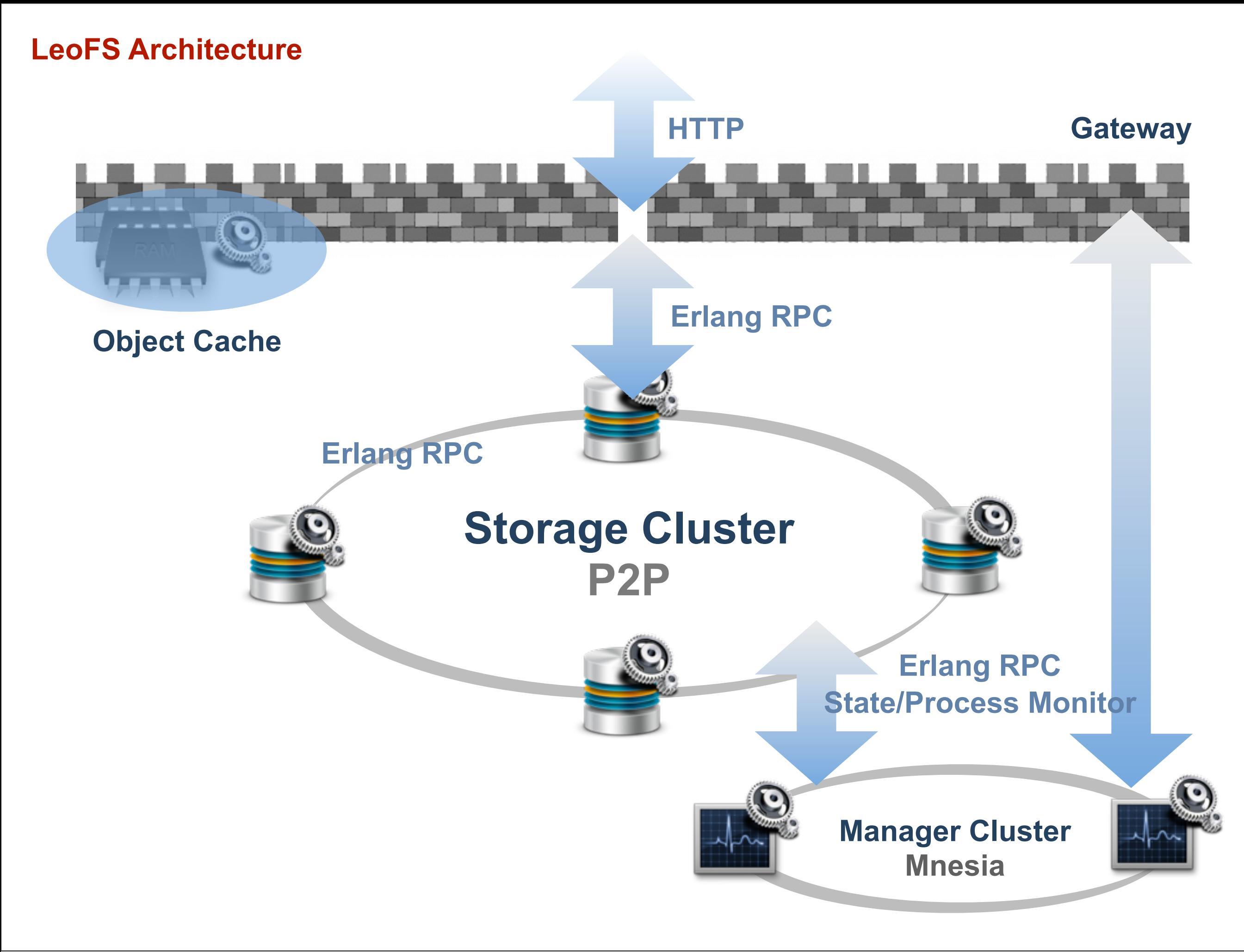

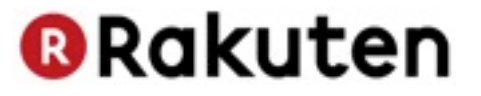

# **LeoFS Gateway**

Copyright @ Rakuten, Inc. All Rights Reserved.

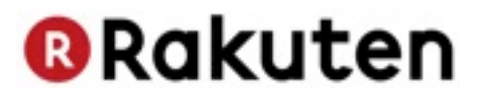

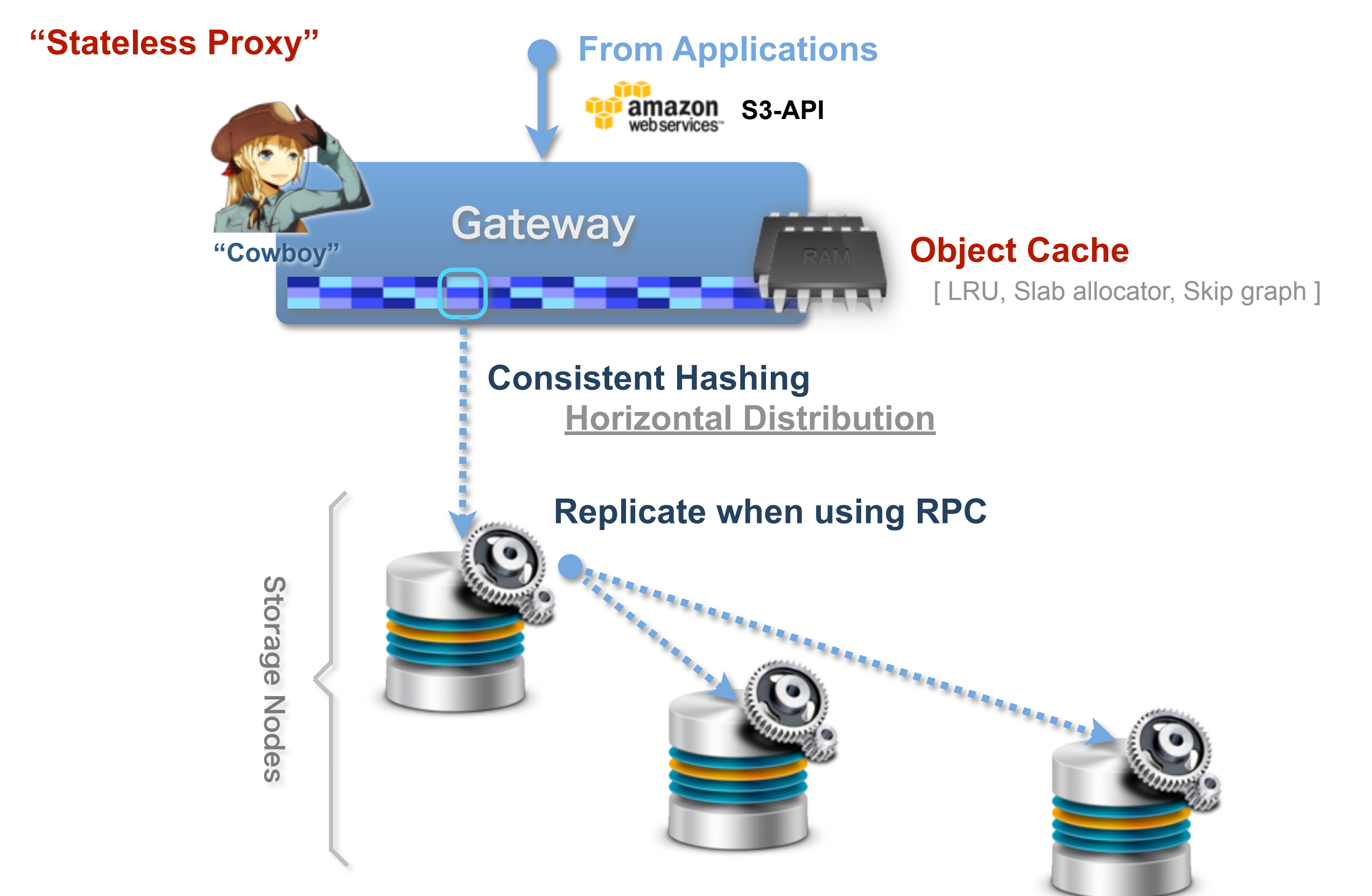

\*Cowboy: Erlang light-weight HTTP-Server - http:/[/http://www.ninenines.eu/](http://www.ninenines.eu/)

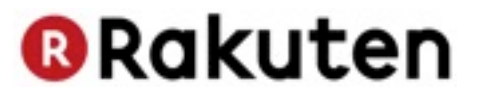

### **Object Cache Behavior**

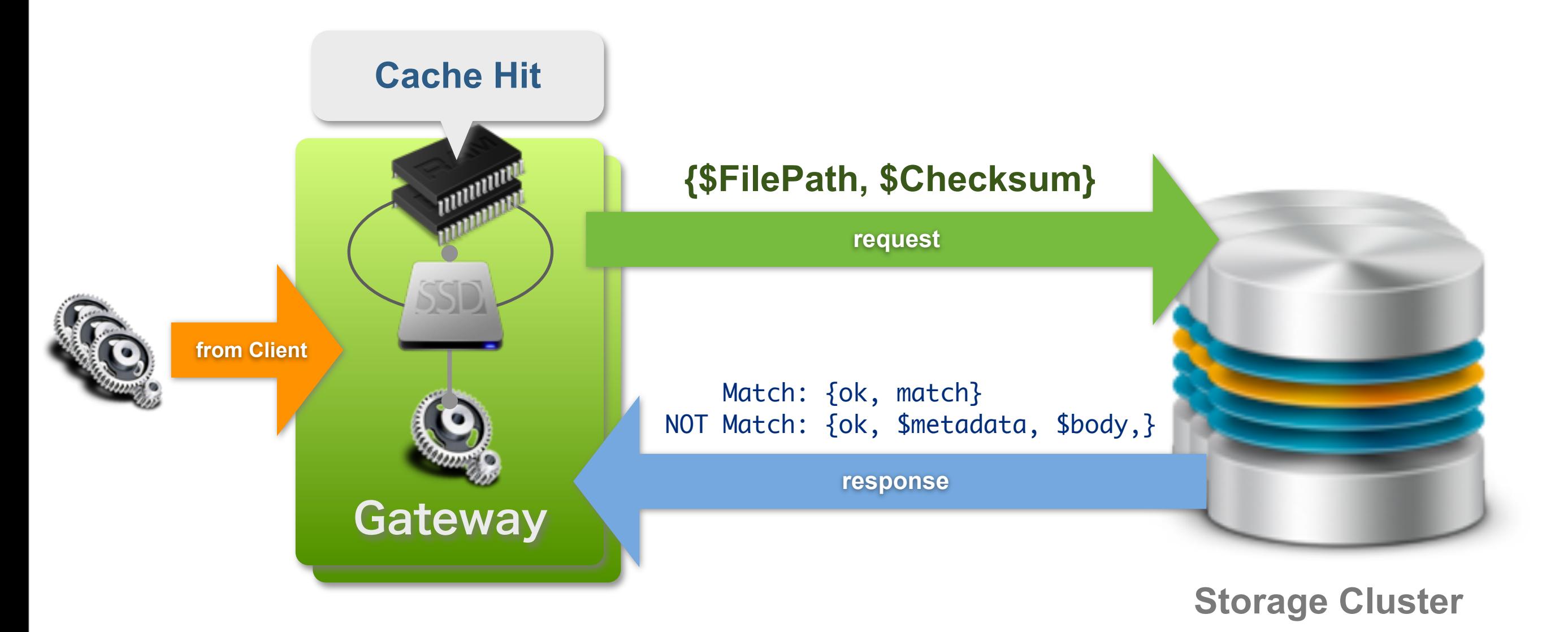

### **Object Cache always keep an object consistency**

Copyright © Rakuten, Inc. All Rights Reserved.

**@Rakuten** 

**Hierarchical Object Cache (Using RAM, SSD)**

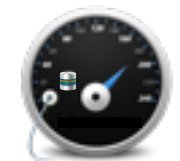

**HIGH-Performance (Low latency)**

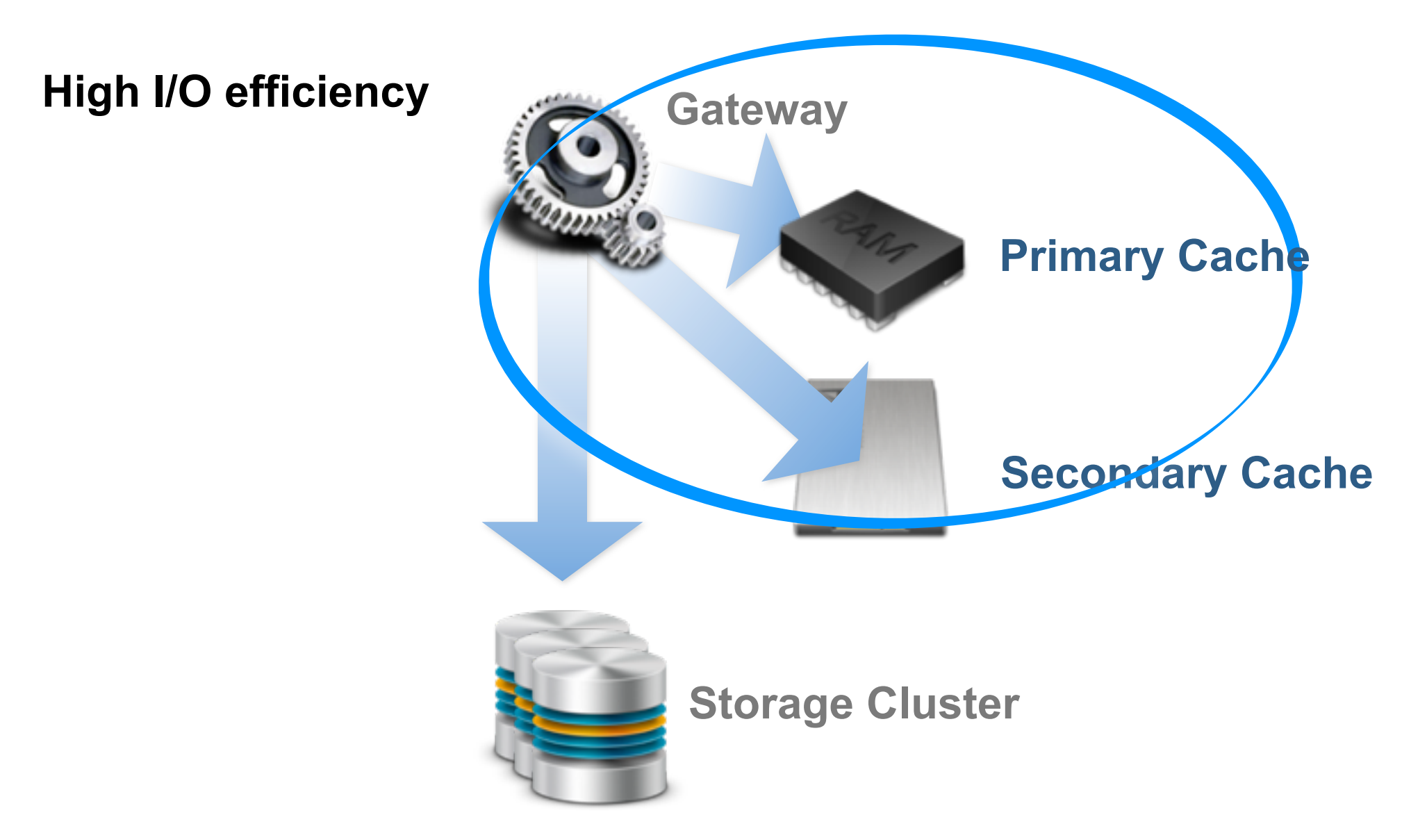

**Reduce traffic between Gateway and Storage**

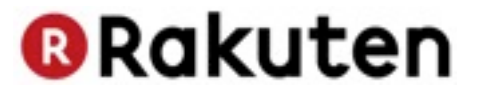

# **LeoFS Storage**

Copyright @ Rakuten, Inc. All Rights Reserved.

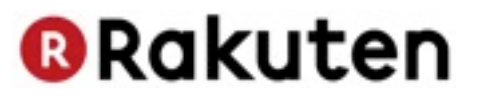

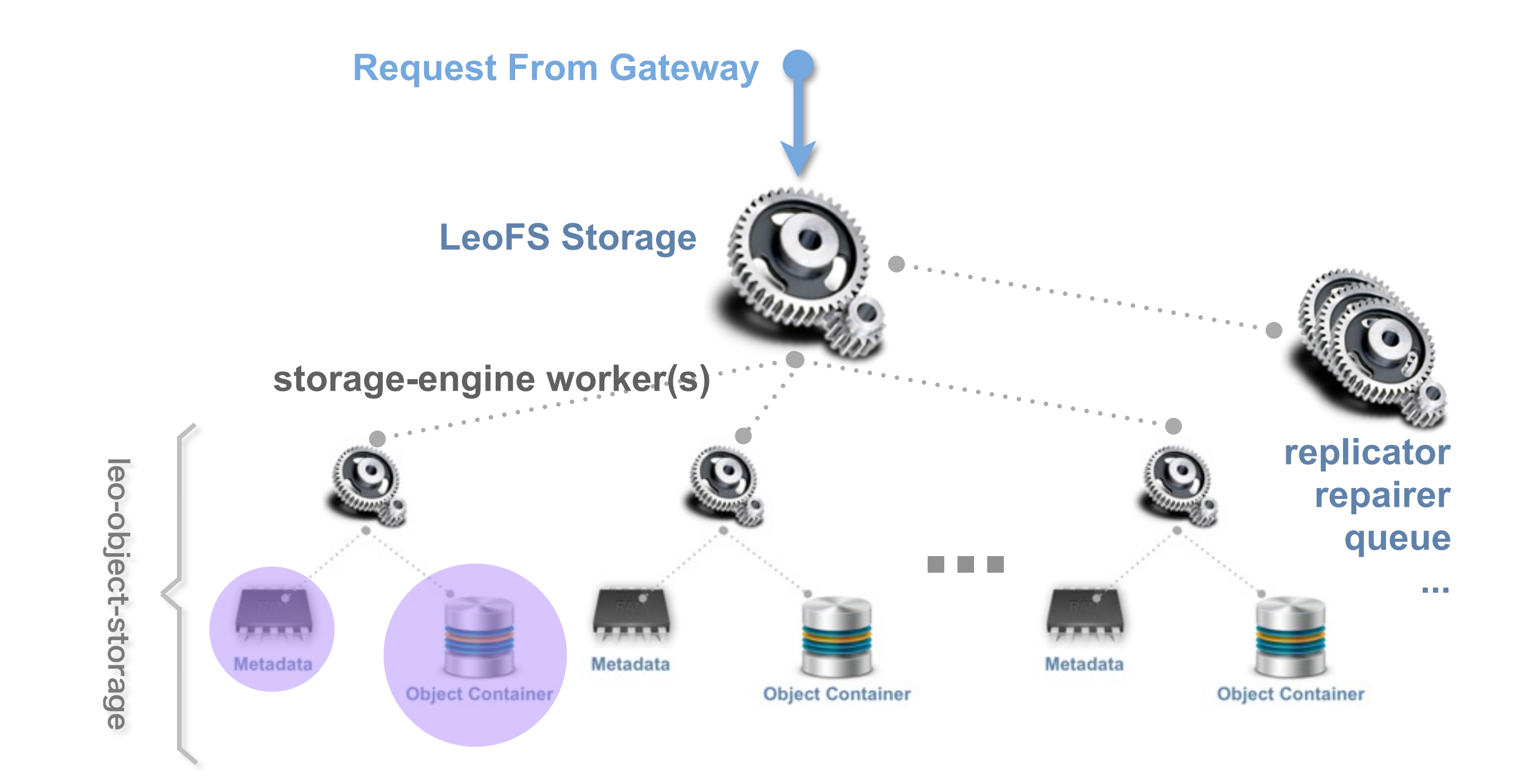

**Metadata : Keeps an in-memory index of all data Object Container : Log structured (append-only) file**

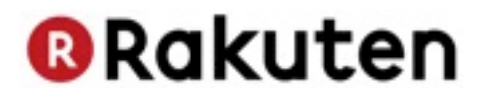

# **Why do we need the original storage engine?**

# **1. Input and Retrieve various data 2. Controllable "Compaction"**

### **LeoFS Storage Engine - Data Structure**

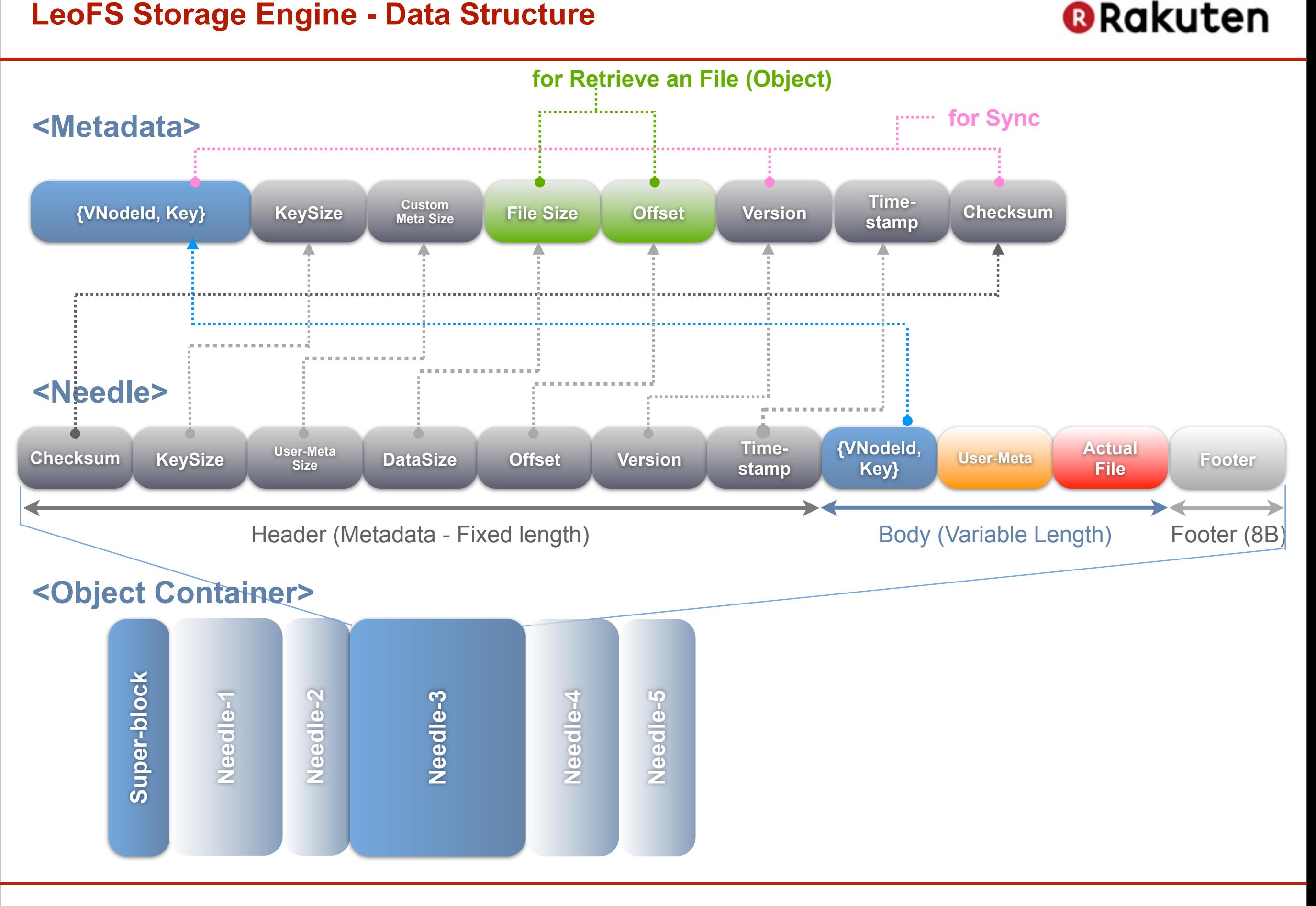

### **LeoFS Storage Engine - Retrieve an object from the storage**

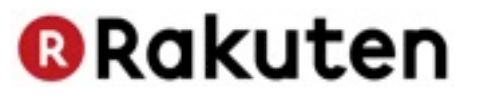

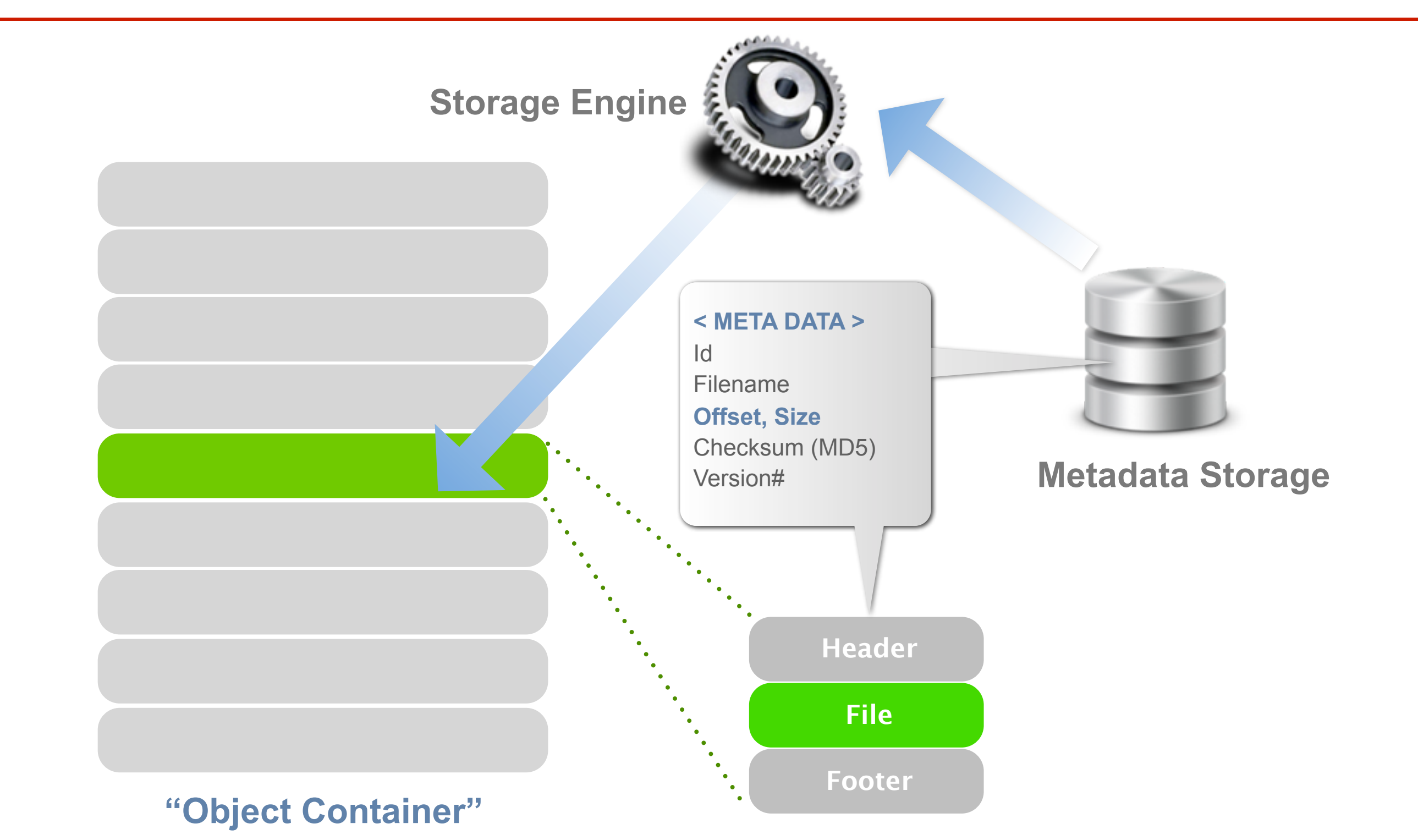

### **LeoFS Storage Engine - Insert an object into the storage**

### **@Rakuten**

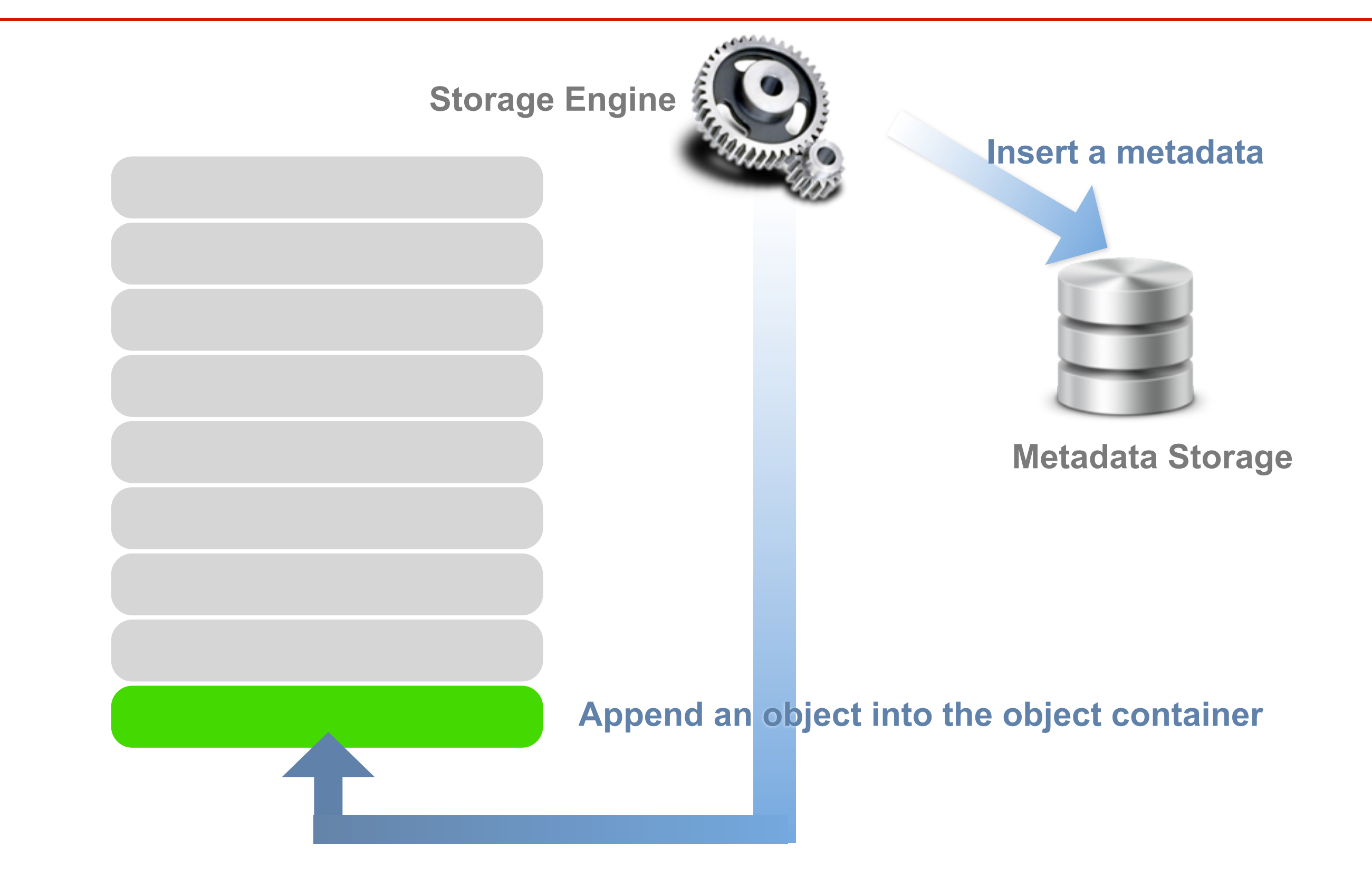

### **LeoFS Storage Engine - Remove unnecessary objects from the storage**

**@Rakuten** 

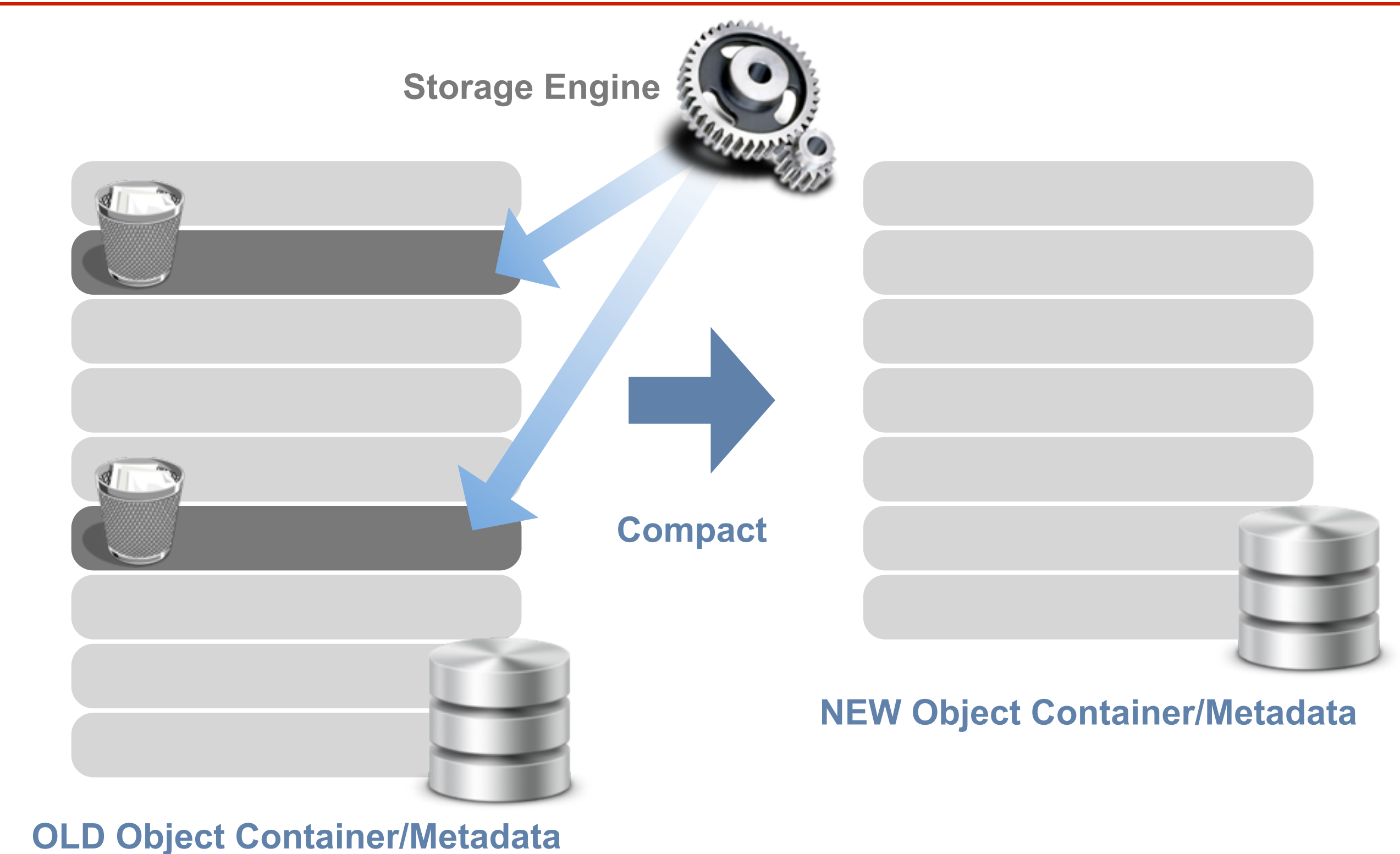

**@Rakuten** 

### **Compaction Manager = "FSM"**

### LeoFS-Storage Compaction's State-Transition

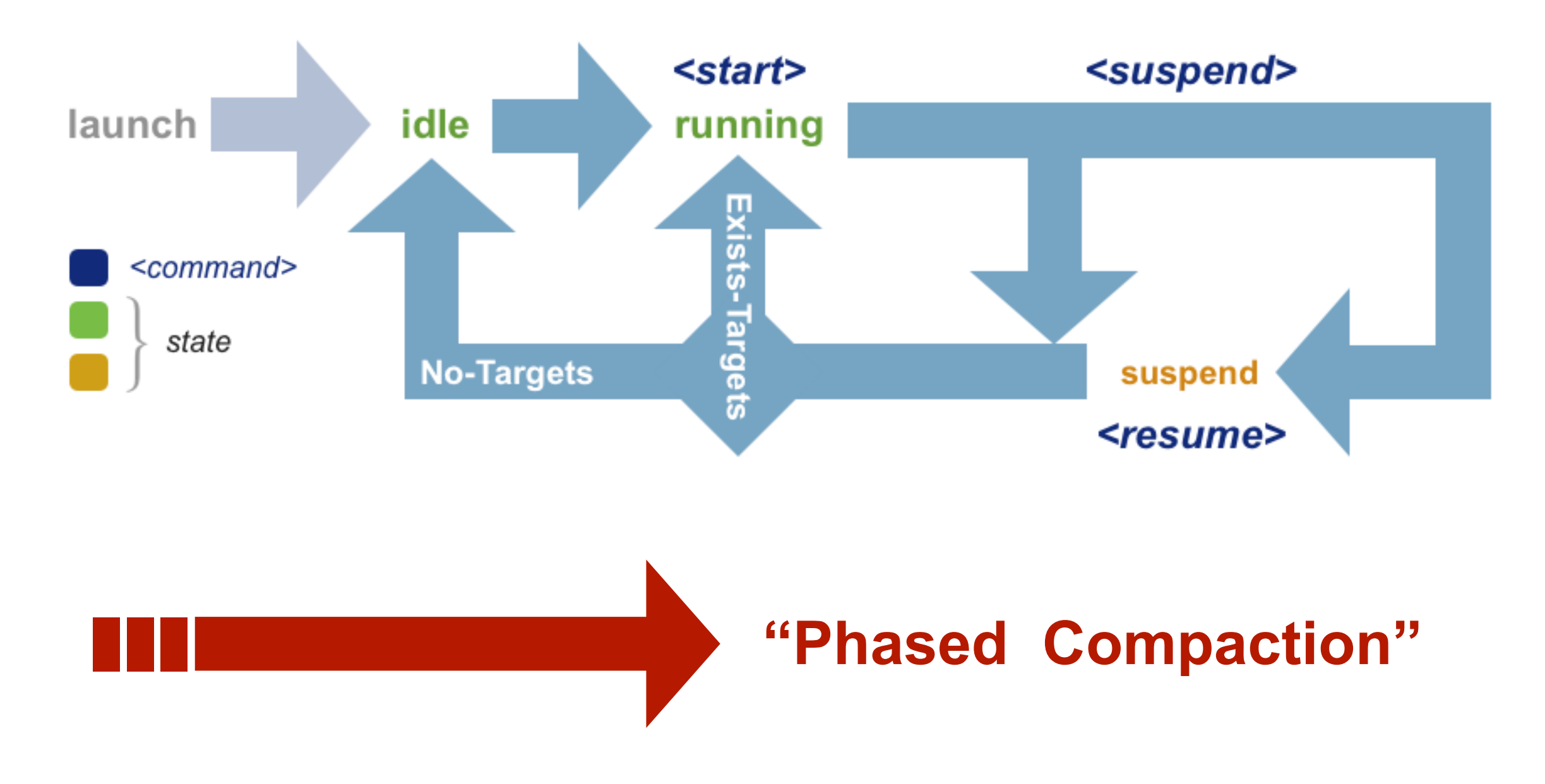

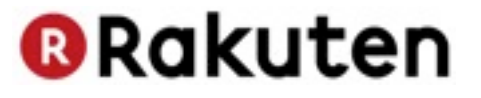

# **Plan to support "auto-compaction" with v0.14.2**

Copyright @ Rakuten, Inc. All Rights Reserved.

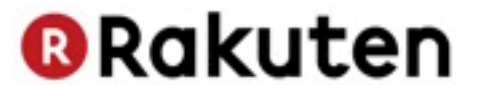

# **Large object Support**

Copyright @ Rakuten, Inc. All Rights Reserved.

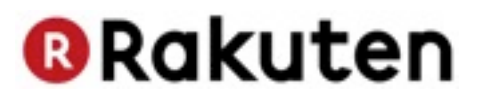

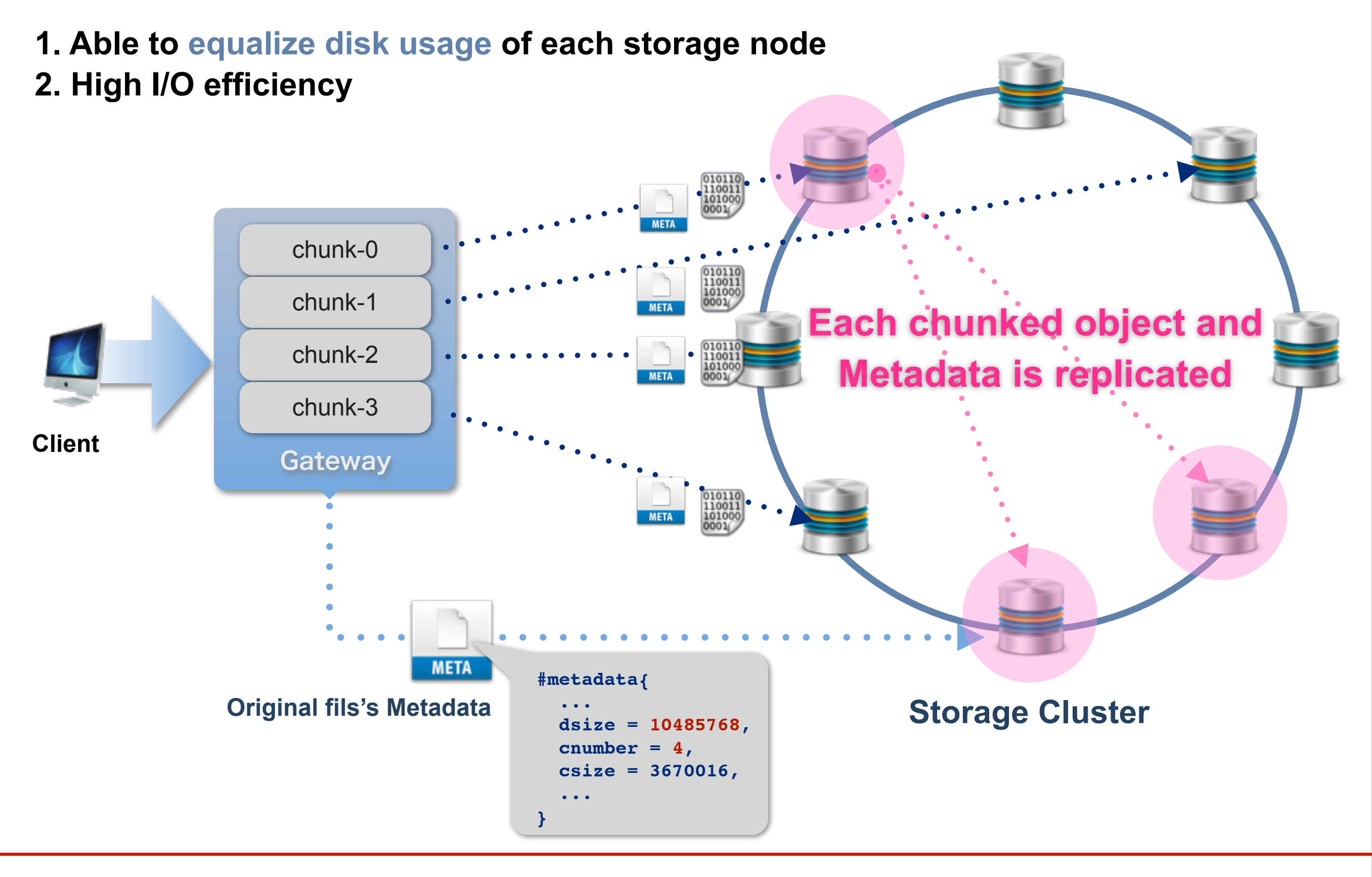

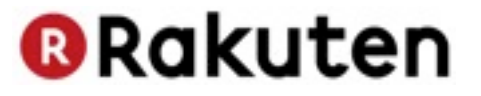

# **LeoFS Manager**

Copyright © Rakuten, Inc. All Rights Reserved.

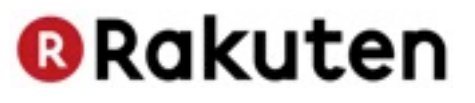

### **For Keep High-Availability and Easy System Operation**

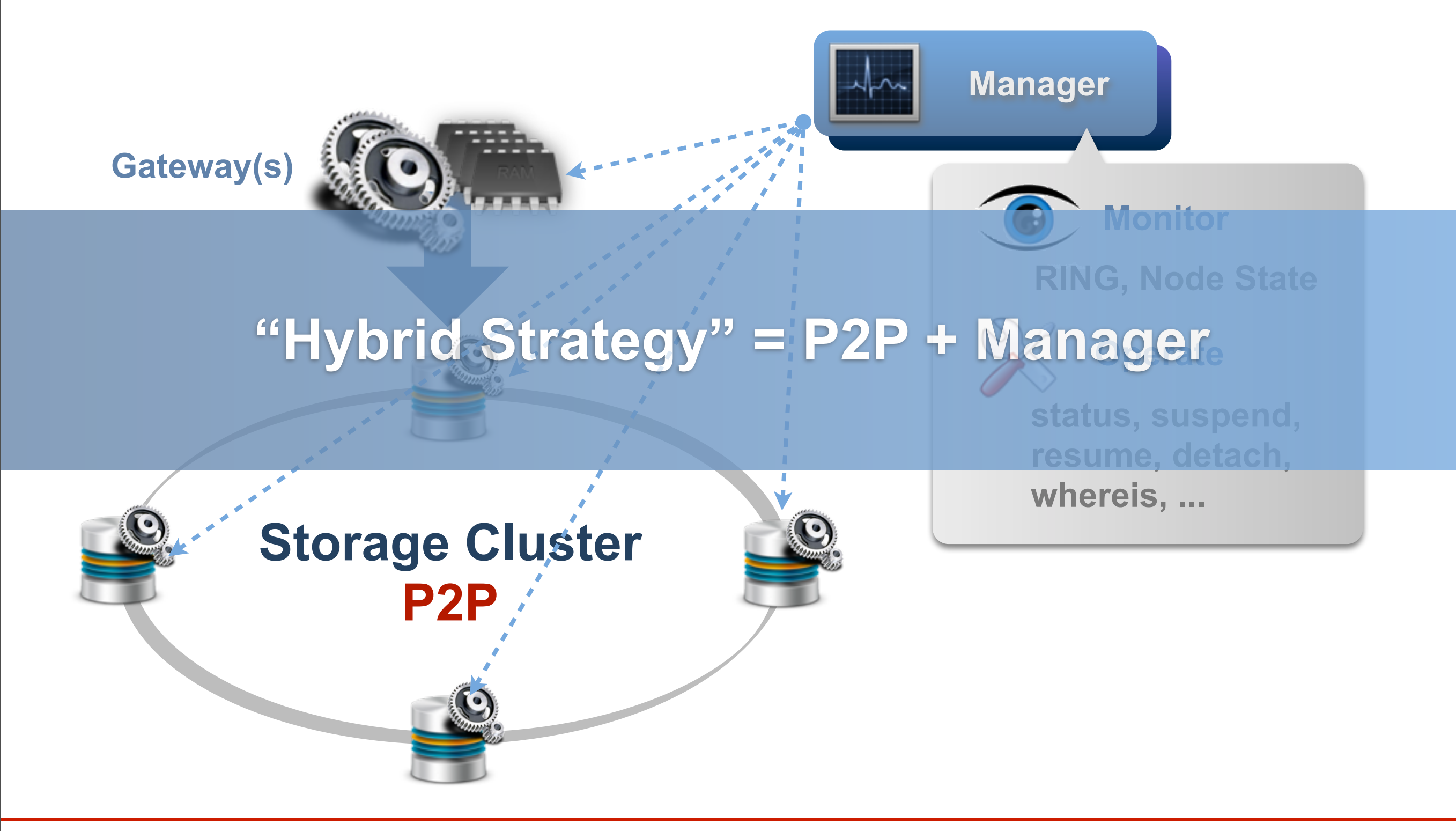

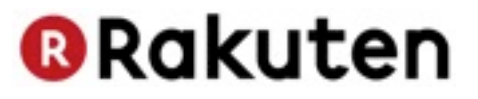

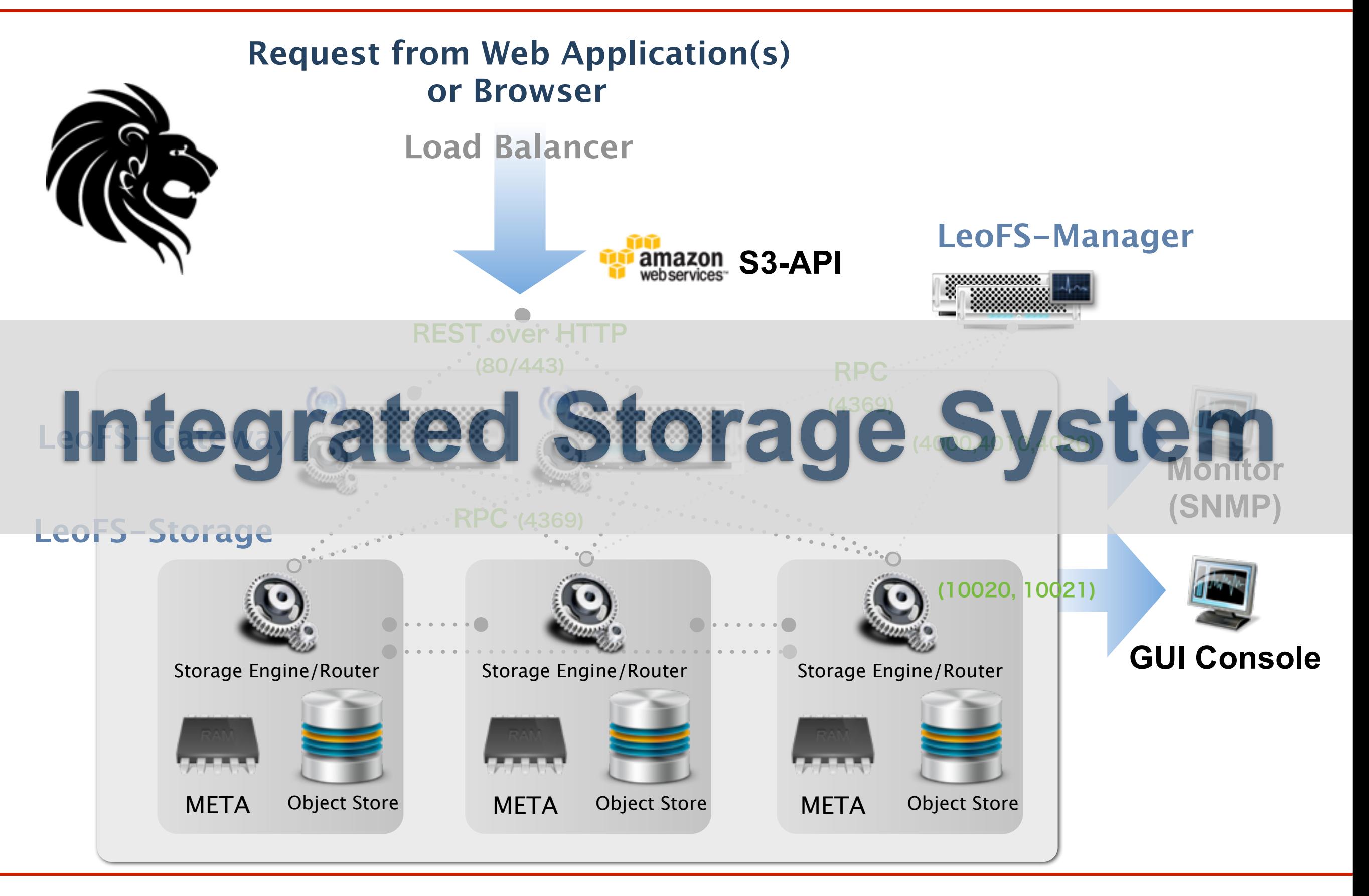

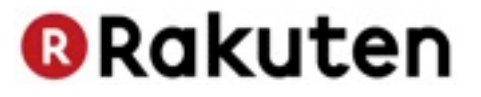

# **Brief benchmark report**

Copyright @ Rakuten, Inc. All Rights Reserved.

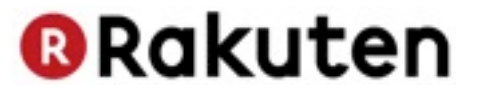

# **Benchmark LeoFS v0.12.7**

Copyright @ Rakuten, Inc. All Rights Reserved.

**Benchmark-1**

### **@Rakuten**

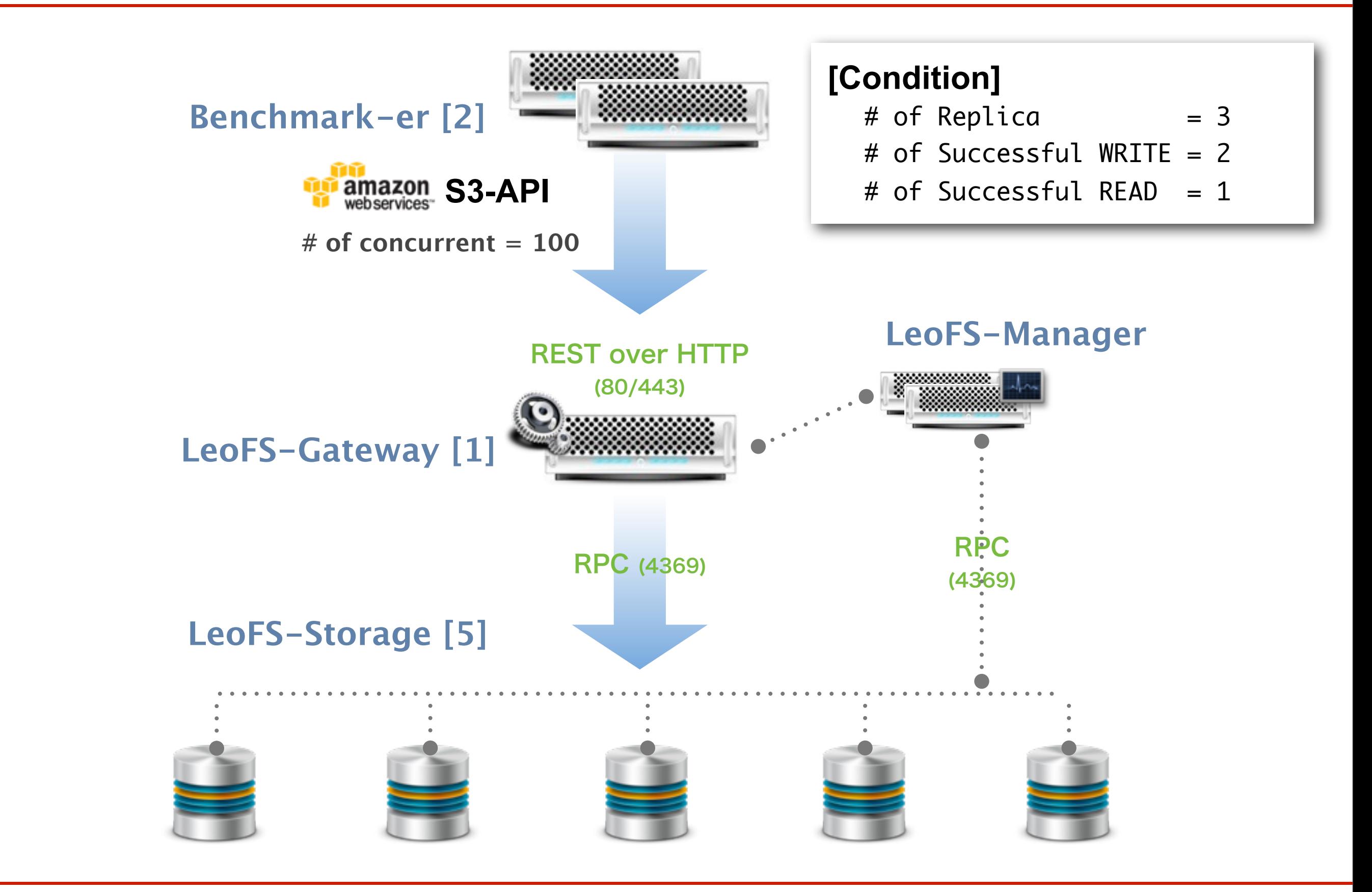

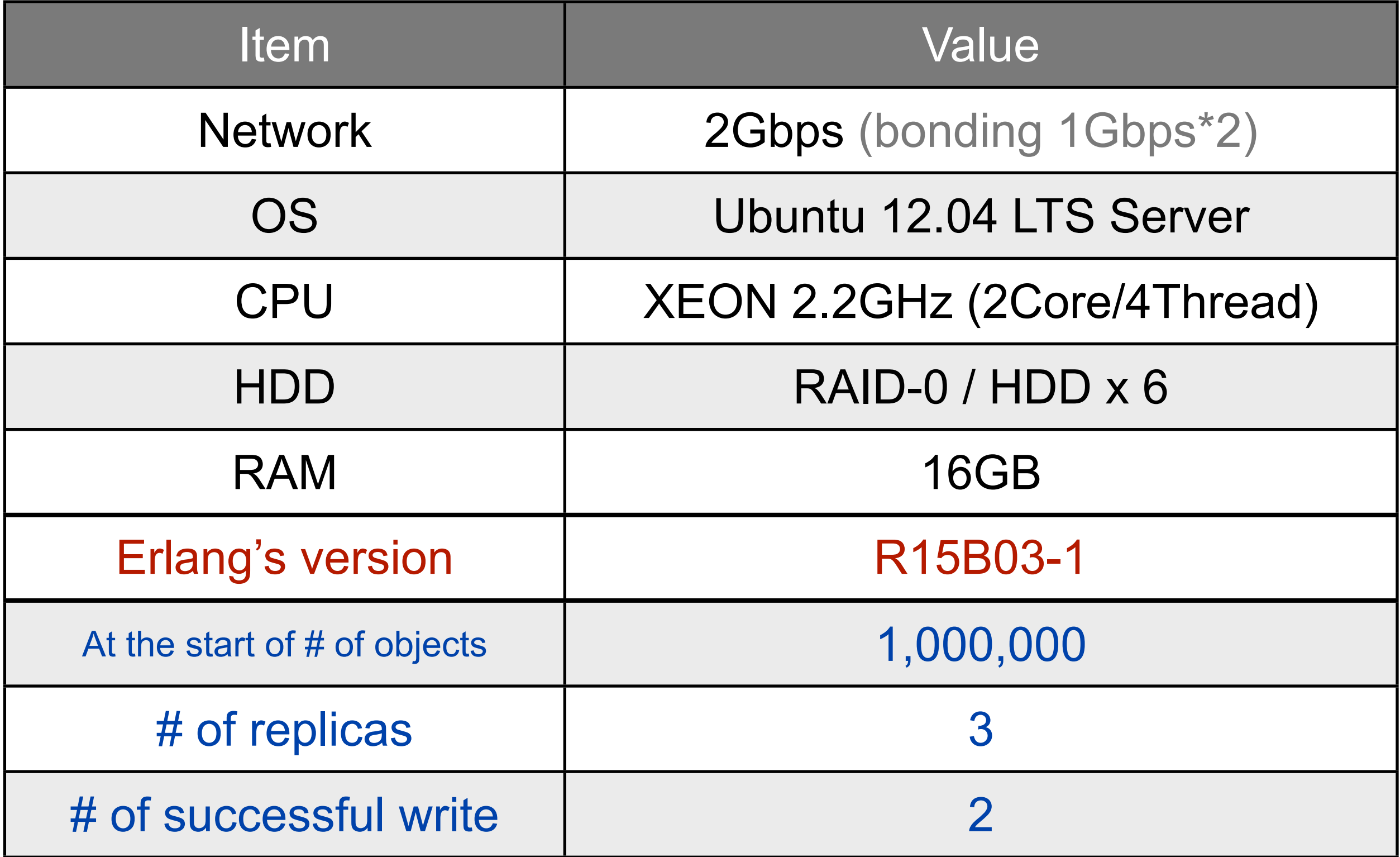

### **Benchmark-1**

**@Rakuten** 

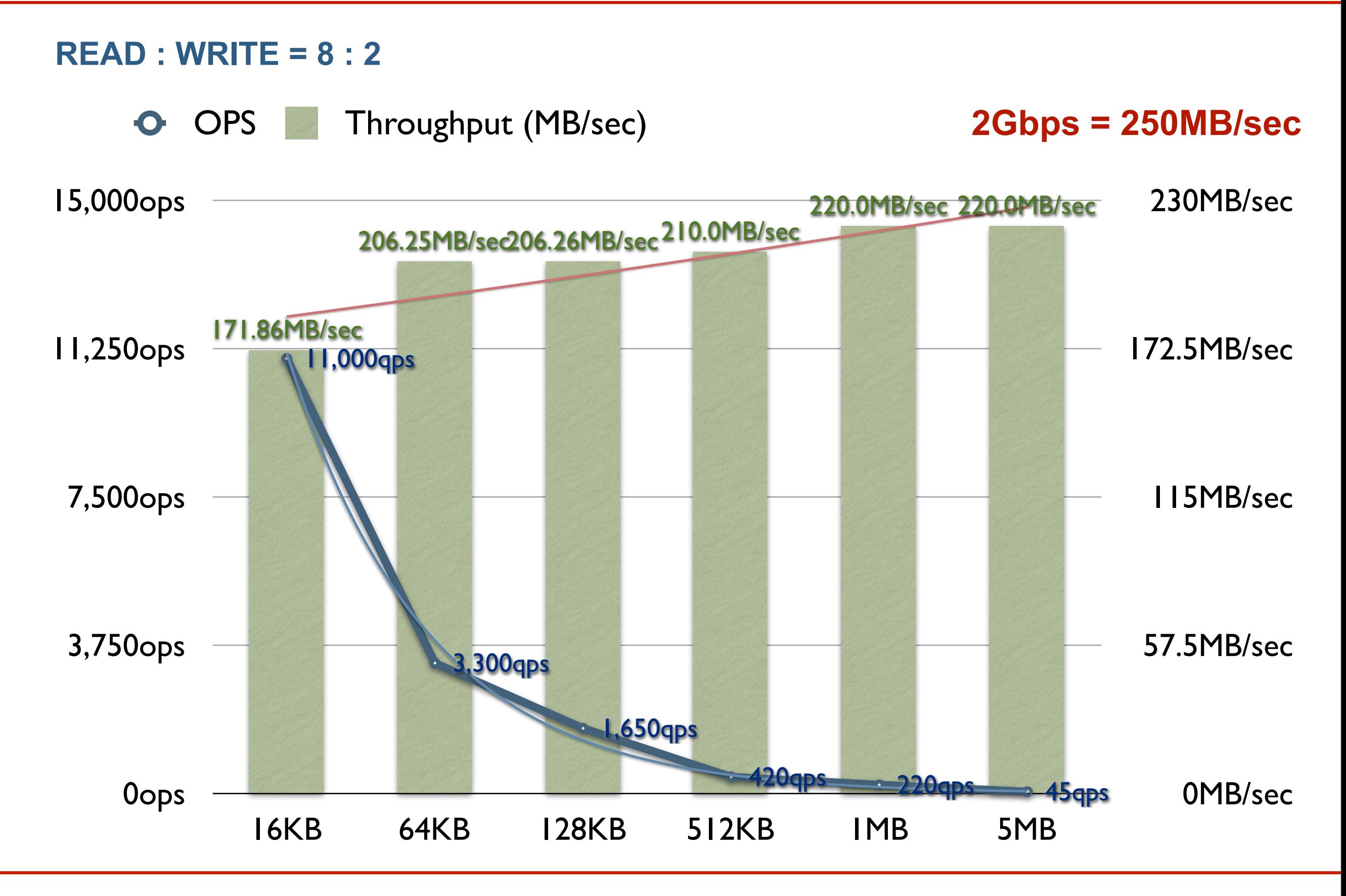

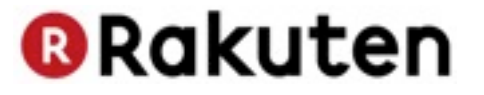

# **Demo**

Copyright @ Rakuten, Inc. All Rights Reserved.

Thursday, March 21, 13 **Accord 21, 2008 Accord 20 Accord 20 Accord 20 Accord 20 Accord 20 AS** 

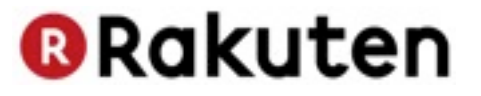

# **Future Works**

Copyright @ Rakuten, Inc. All Rights Reserved.

**@Rakuten** 

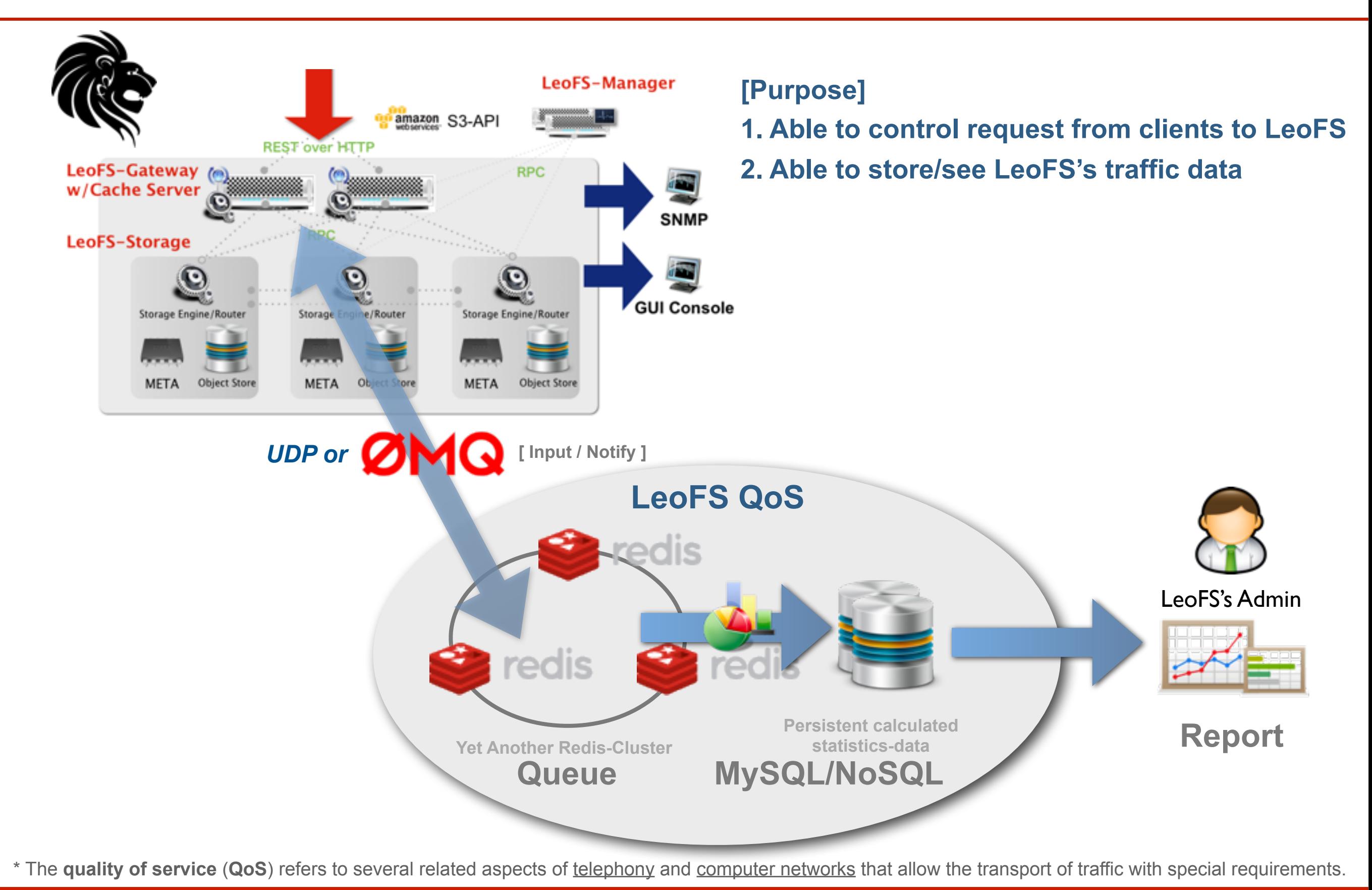

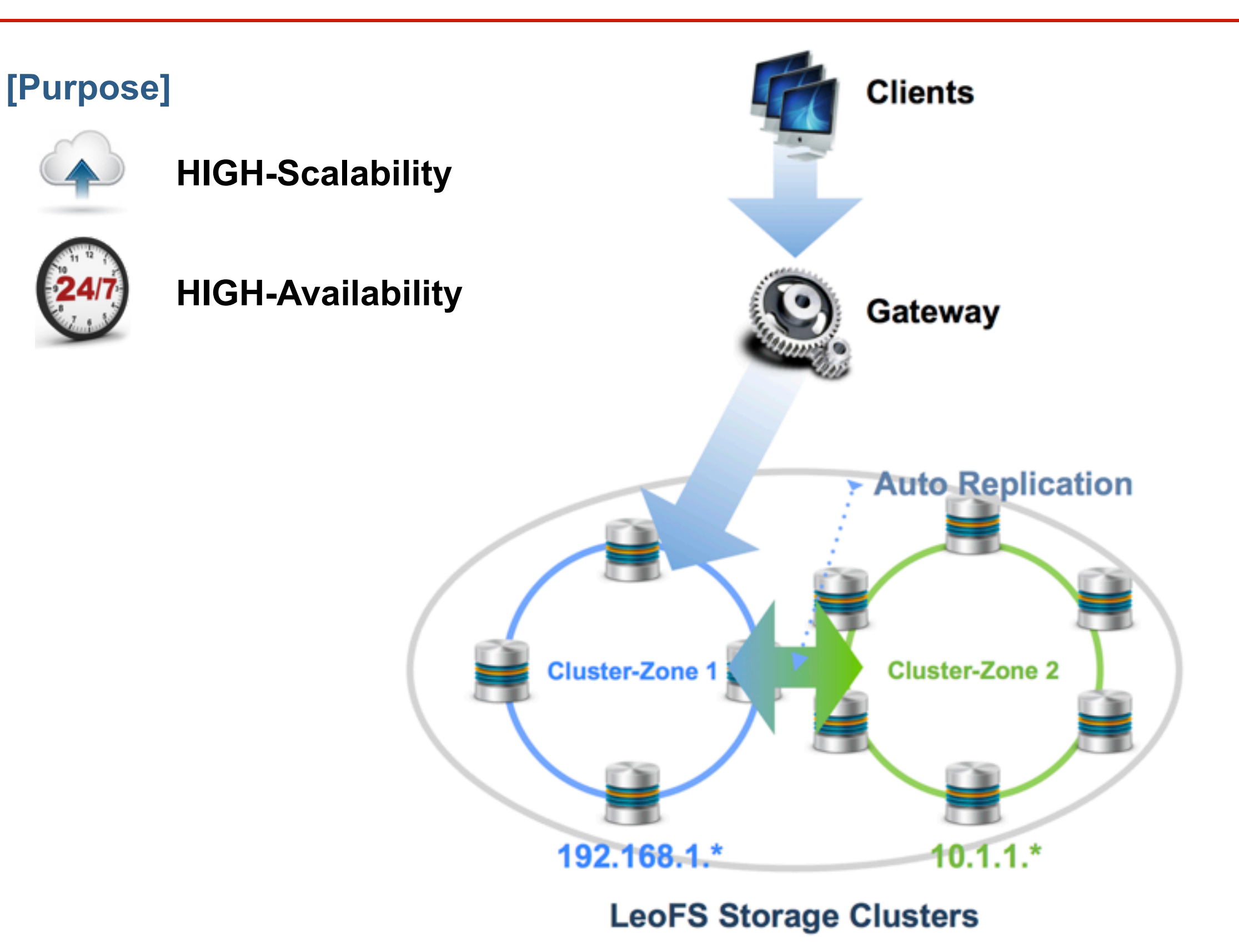

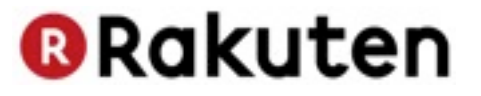

# **Wrap Up**

Copyright @ Rakuten, Inc. All Rights Reserved.

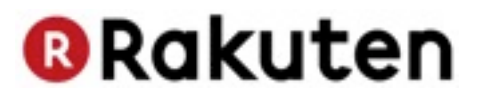

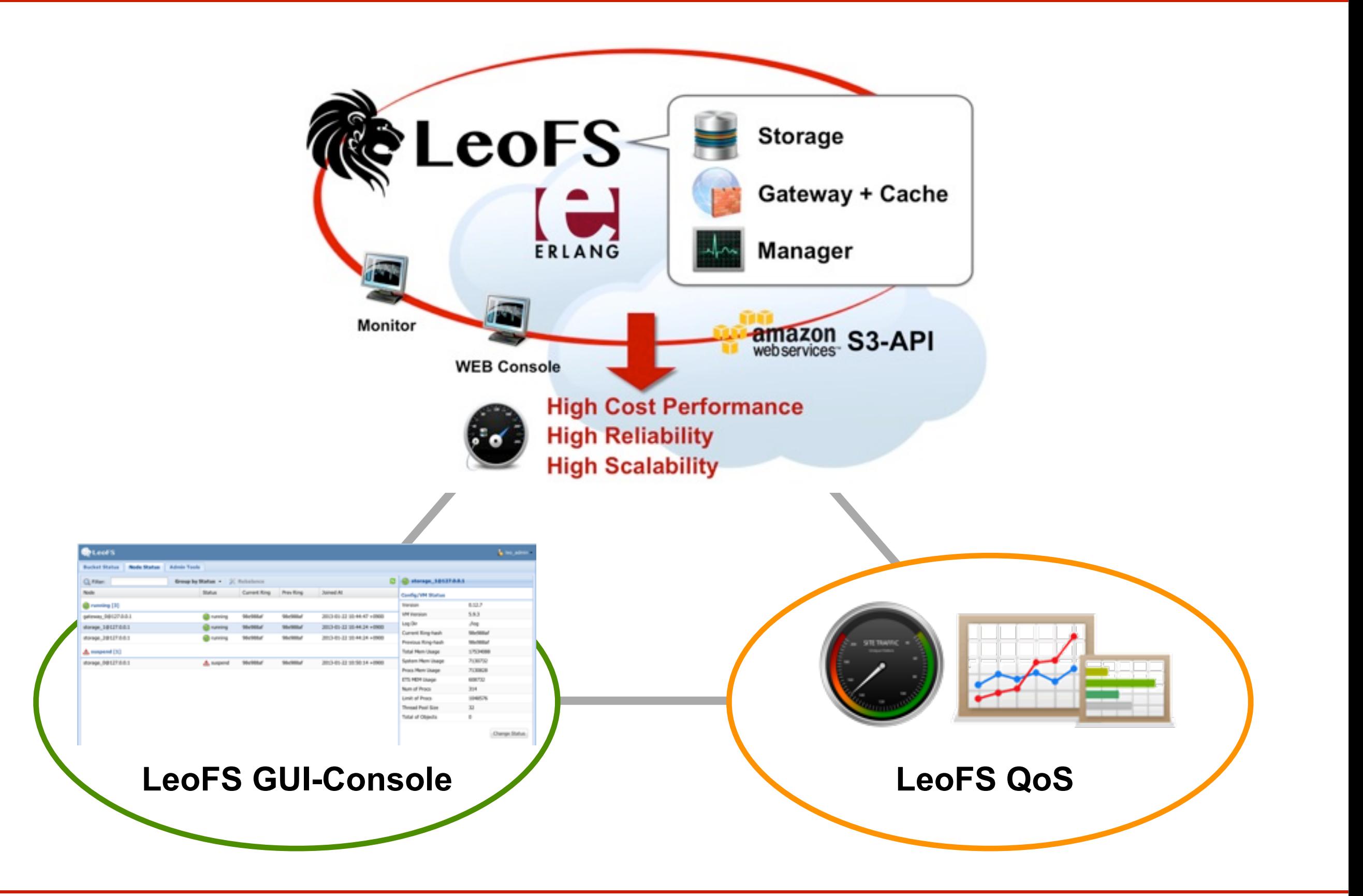

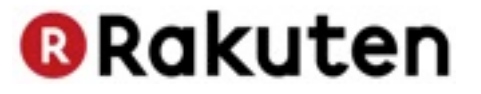

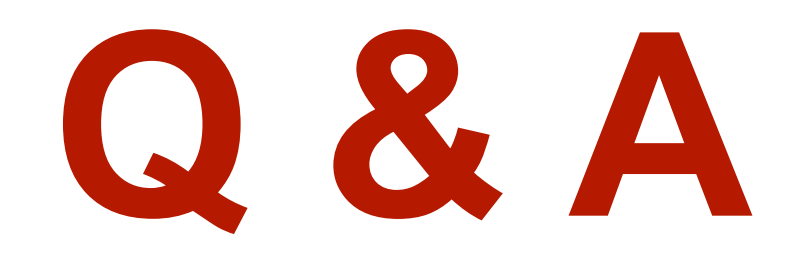

Copyright @ Rakuten, Inc. All Rights Reserved.

# **Thank you for your time**

## **LeoFS -<http://www.leofs.org>**